#### **Interpreter with Continuations**

```
(define (eval-expression exp env cont)
   (cases expression exp
     (lit-exp (datum) 
       (apply-cont cont datum))
     (var-exp (id) 
       (apply-cont cont (apply-env env id)))
     (proc-exp (id body-exp)
       (apply-cont cont 
                  (closure id body-exp env)))
     ...)))
```

```
(define (apply-cont cont val)
   (cases continuation cont
     (done-cont () val) 
     ...))
```
#### **Continuations and Gotos**

```
(define (eval-expression exp env cont)
  (cases exp ...
   (proc-exp (id body-exp)
     (apply-cont cont 
                  (closure id body-exp env)))
```
**=>**

```
(define EXP ...) (define CONT ...) ...
(define (eval-expression)
  (cases EXP ...
   (proc-exp (id body-exp)
     (set! VAL (closure id body-exp ENV))
     ;; CONT stays the same.
     (apply-cont)) ; "goto"
```
#### **Continuations and Gotos**

```
(define (eval-expression exp env cont)
  (cases exp...
   (app-exp (rator rand)
     (eval-expression 
      rator env (app-arg-cont rand env cont)))
```
**=>**

```
(define (eval-expression)
  (cases EXP ...
   (app-exp (rator rand)
     (set! EXP rator)
     ;; ENV stays the same
     (set! CONT (app-arg-cont rand ENV CONT))
     (eval-expression)) ; "goto"
```
#### **Continuations and Gotos**

Explains why the following program never generates a stack overflow:

```
let f = proc(f) proc(n) ((f f) n) in ((f f) 0)
```
So we can compute arbitrarily deep recursions?

```
let f = proc(f) proc(n)
            if n then +(1, ((f f) - (n, 1))) else 0 in ((f f) 1000000000)
```
**No!**

# **Allocation**

- We've avoided stack allocation
- $\bullet$ But we still have to allocate
	- Continuation records
	- Closures
	- Environment records

#### **Allocation**

Where do we call **malloc** ?

```
(define (eval-expression)
  (cases EXP ...
   (proc-exp (id body-exp)
     (set! VAL (closure id body-exp ENV))
     ;; CONT stays the same.
     (apply-cont))
   (app-exp (rator rand)
     (set! EXP rator)
     ;; ENV stays the same
     (set! CONT (app-arg-cont rand ENV CONT))
     (eval-expression))
```
#### **Allocation**

Where do we call **malloc** ?

```
(define (eval-expression)
  (cases EXP ...
   (proc-exp (id body-exp)
     (set! VAL (closure id body-exp ENV))
     ;; CONT stays the same.
     (apply-cont))
   (app-exp (rator rand)
     (set! EXP rator)
     ;; ENV stays the same
     (set! CONT (app-arg-cont rand ENV CONT))
     (eval-expression))
```
#### **Exposing Allocation**

```
(define (closure id body env)
   (let ([v (malloc 4)])
     (mem-set! v 0 closure-tag)
     (mem-set! v 1 id)
     (mem-set! v 2 body)
     (mem-set! v 3 env)
     v))
```

```
(define (closure? v)
   (= (mem-ref v 0) closure-tag))
(define (closure->id v)
   (mem-ref v 1))
...
```
#### **Memory Allocator**

```
(define memory (make-vector 200))
(define allocated 0)
(define (malloc size)
   (let ([result allocated])
     (set! allocated (+ allocated size))
     result))
(define (mem-set! a n v)
   (vector-set! memory (+ a n) v))
(define (mem-ref a n)
   (vector-ref memory (+ a n)))
```
# **Exposing Allocation**

Explains why the following program runs out of memory:

```
let f = proc(f) proc(n)
            if n then +(1, ((f f) - (n, 1))) else 0 in ((f f) 1000000000)
```
- Each call to (f f) extends the continuation
- Eventually, the continuation fills all memory

# **Exposing Allocation**

Does the following program still run forever?

```
let f = proc(f) proc(n) ((f f) n) in ((f f) 0)
```
Each call to **(f f)**

 $\circ$  creates an extended environment

 $\circ$  creates a new closure

**Need deallocation**

#### **Deallocation**

Where do we call **free** ?

```
(define (apply-cont)
   (cond ...
    [(app-cont? CONT)
     (let ([rator (app-cont->rator CONT)]
           [old-cont (app-cont->cont CONT)])
       (set! EXP (closure->body rator))
       (set! ENV (extend-env 
                   (closure->id rator)
                   VAL (closure->env rator)))
       (set! CONT old-cont))
     (eval-expression)]
```
#### **Deallocation**

Where do we call **free** ?

```
(define (apply-cont)
   (cond ...
    [(app-cont? CONT)
     (let ([rator (app-cont->rator CONT)]
           [old-cont (app-cont->cont CONT)])
       (set! EXP (closure->body rator))
       (set! ENV (extend-env 
                   (closure->id rator)
                   VAL (closure->env rator)))
      (free CONT) ;; unless letcc'd!
       (set! CONT old-cont))
     (eval-expression)]
```
#### **Deallocation**

Where do we call **free** ?

```
(define (apply-cont)
   (cond ...
    [(app-cont? CONT)
     (let ([rator (app-cont->rator CONT)]
           [old-cont (app-cont->cont CONT)])
       (set! EXP (closure->body rator))
      (free ENV) ;; unless in a closure!
       (set! ENV (extend-env 
                   (closure->id rator)
                   VAL (closure->env rator)))
       (set! CONT old-cont))
     (eval-expression)]
```
**Reference counting:** a way to know whether a record has other users

- Attatch a count to every record, start at 0
- When installing a pointer to a record (into a regsiter, or another record), increment its count
- When replacing a pointer to a record, decrement its count
- When a count is decremented to 0, decrement counts for other records referenced by the record, then free it

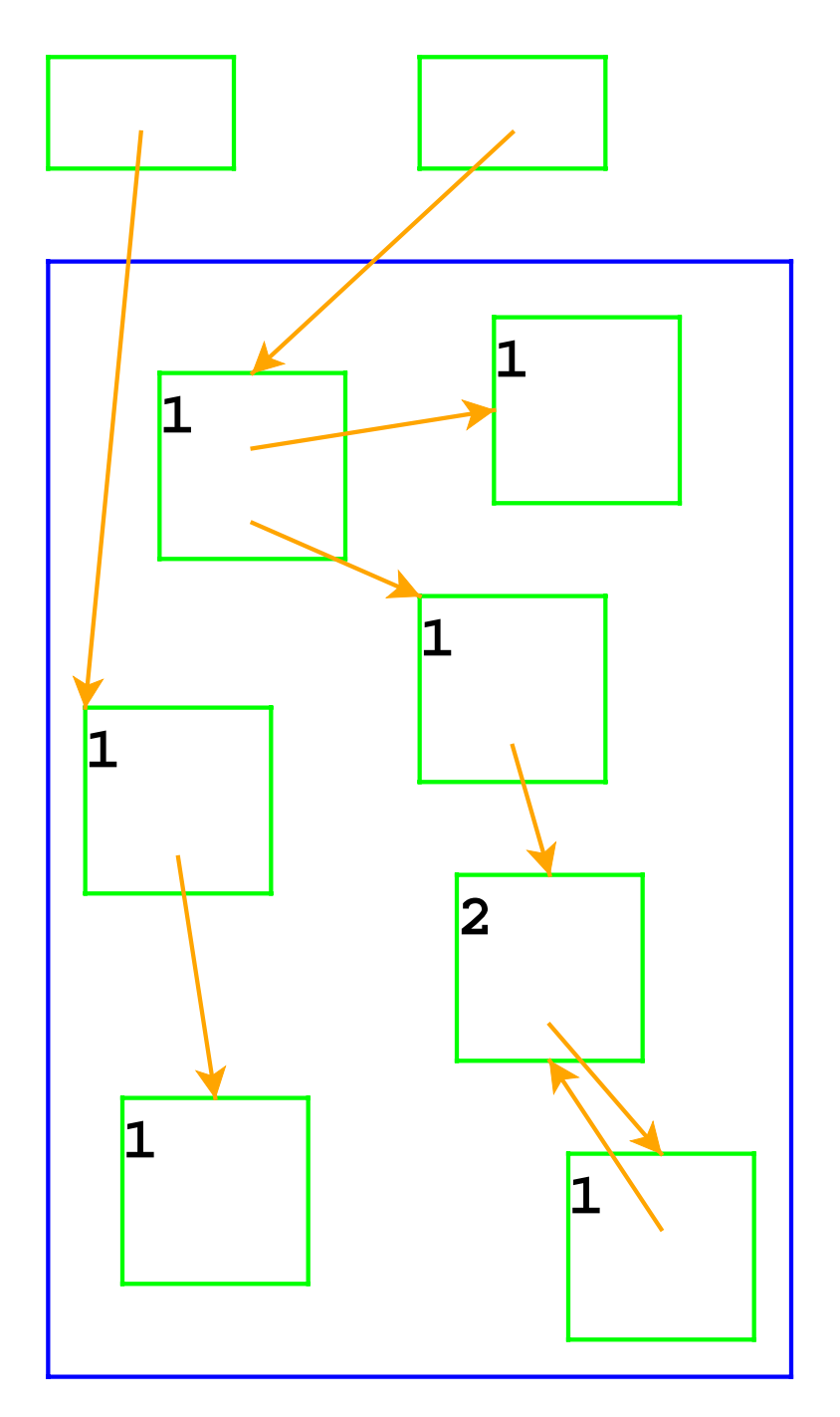

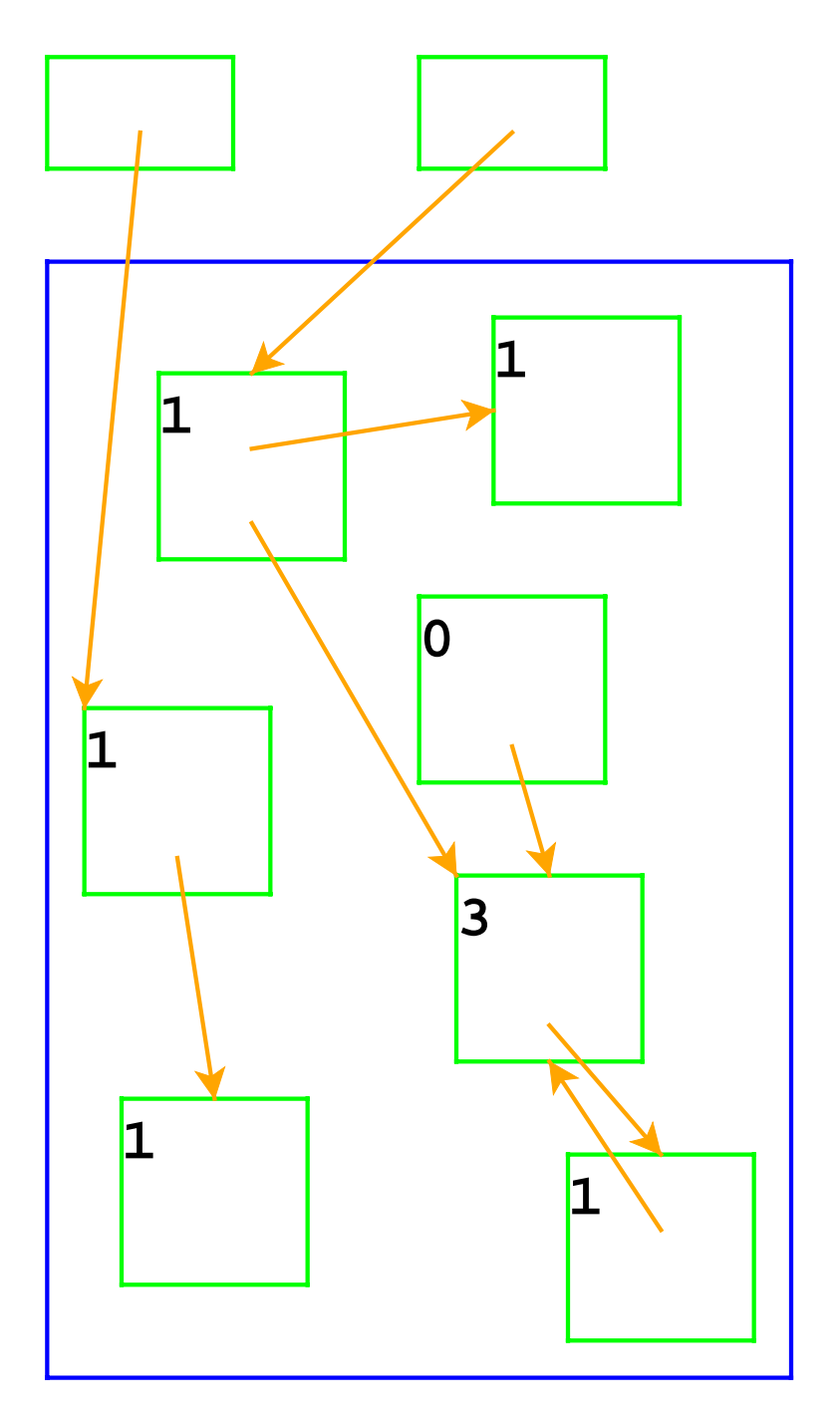

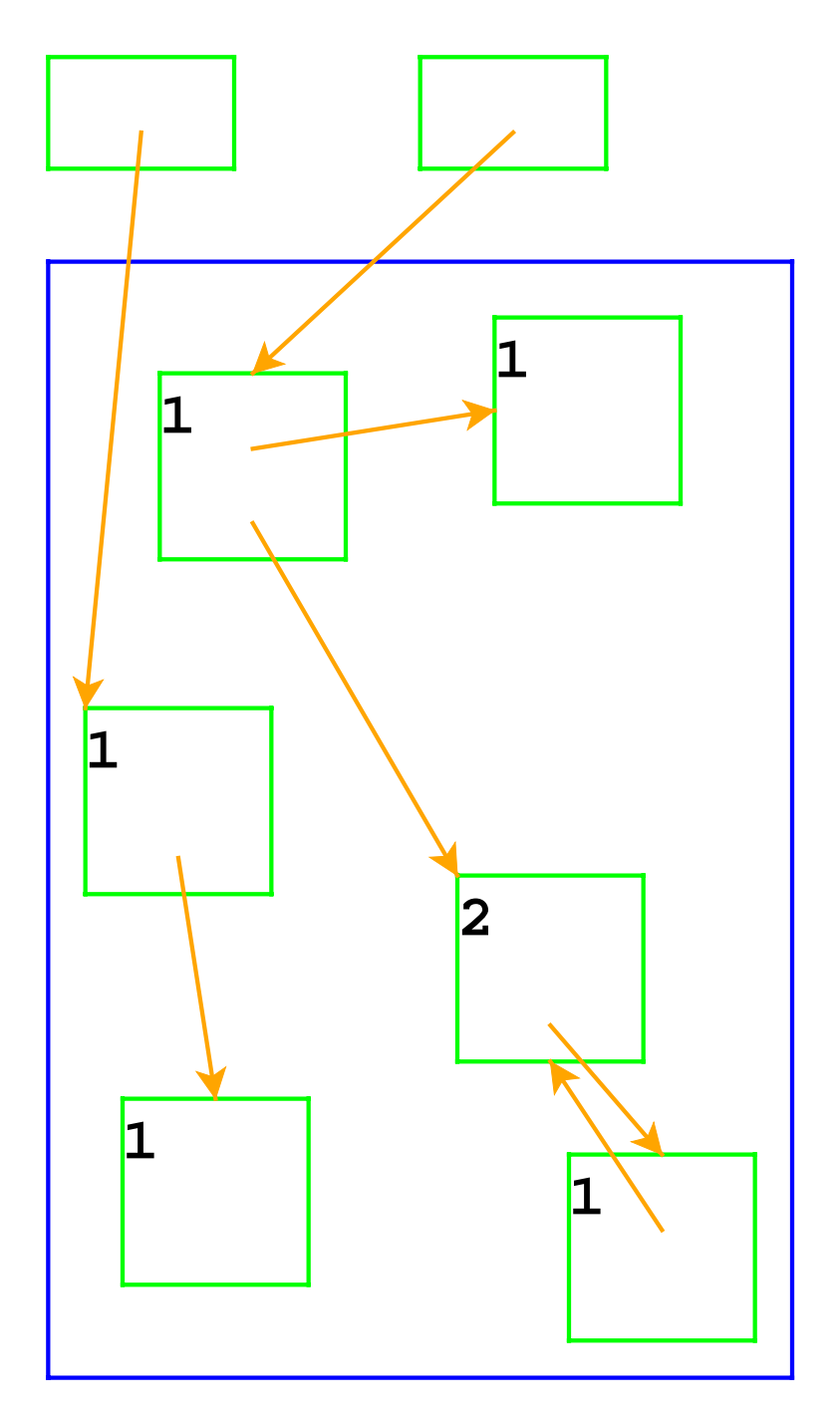

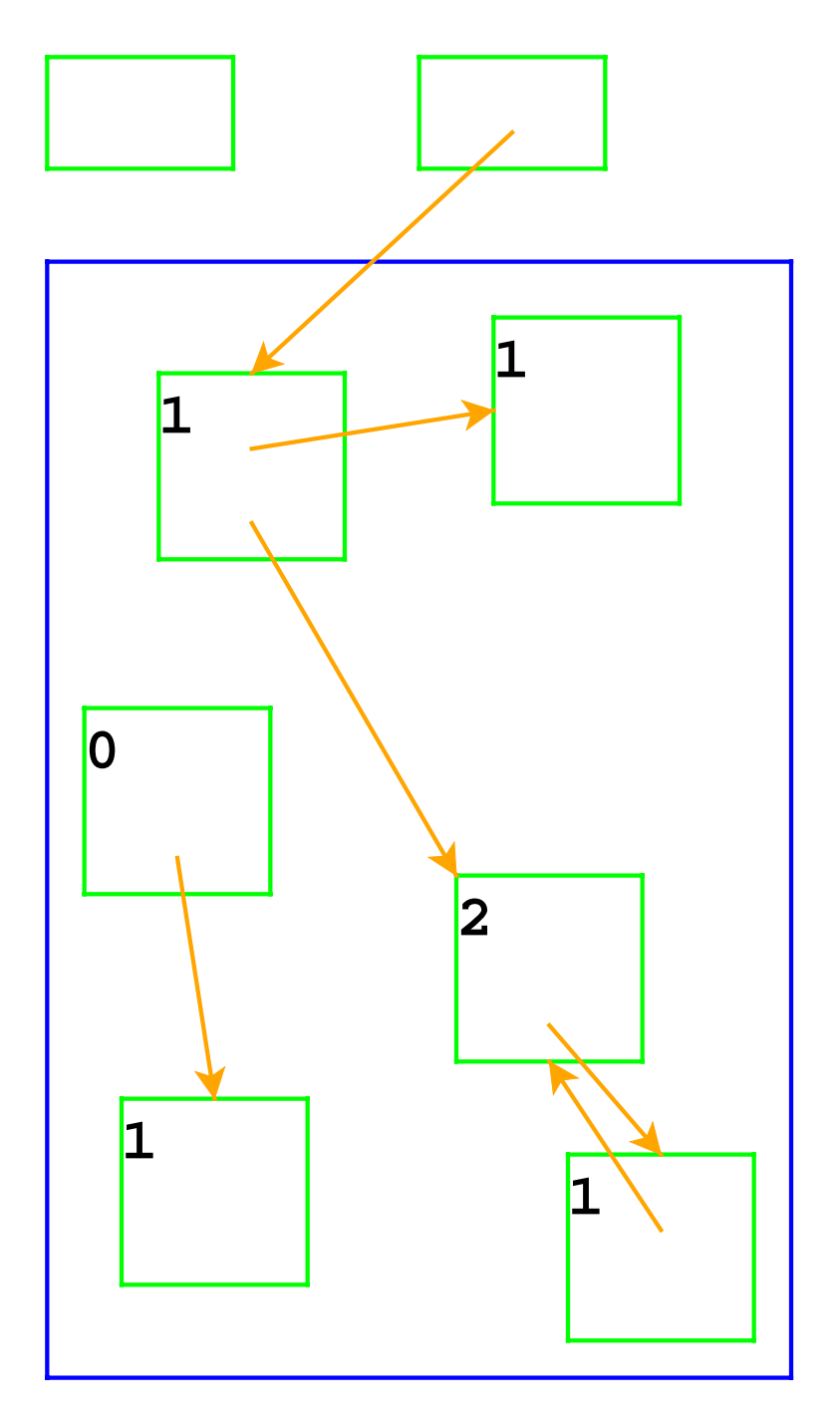

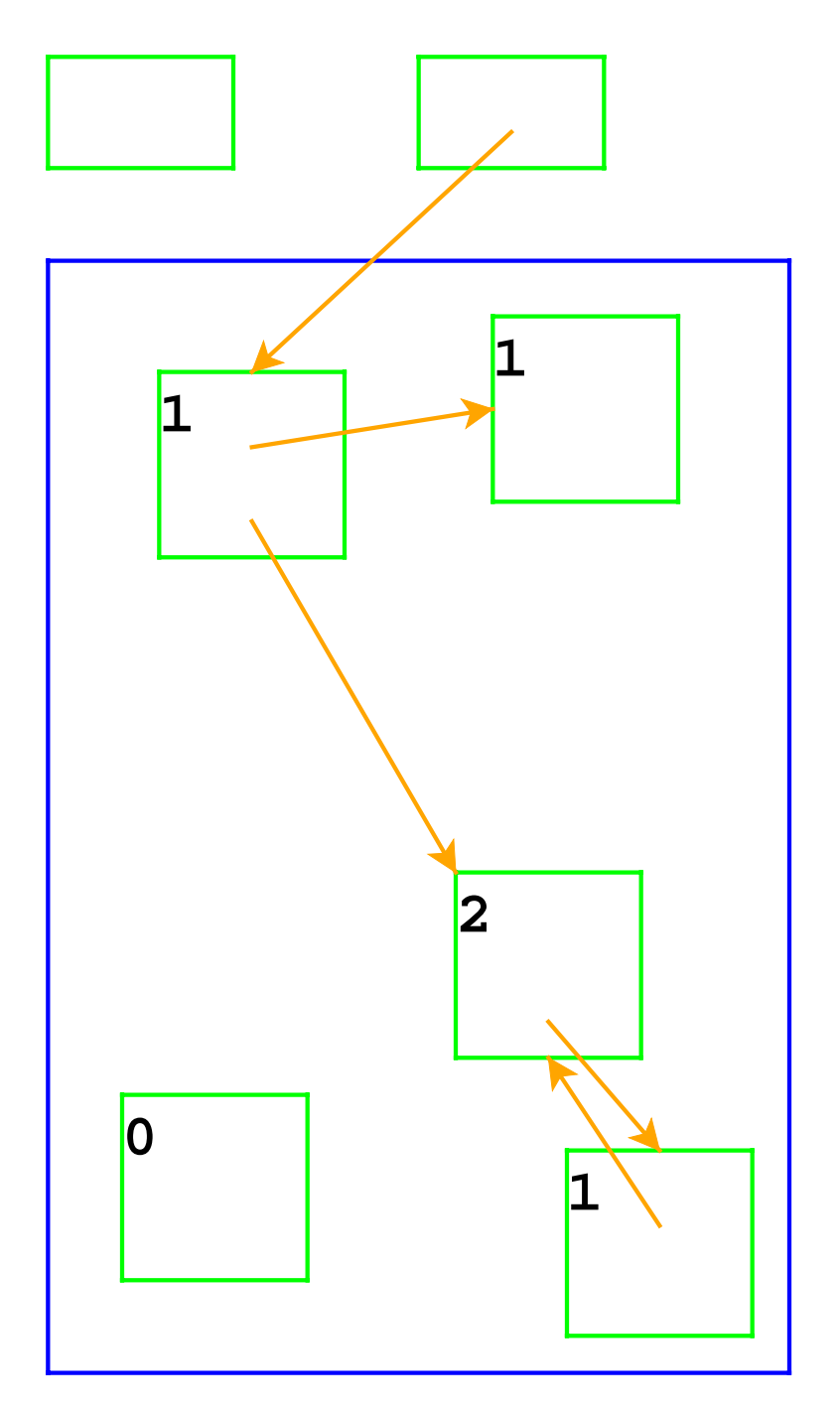

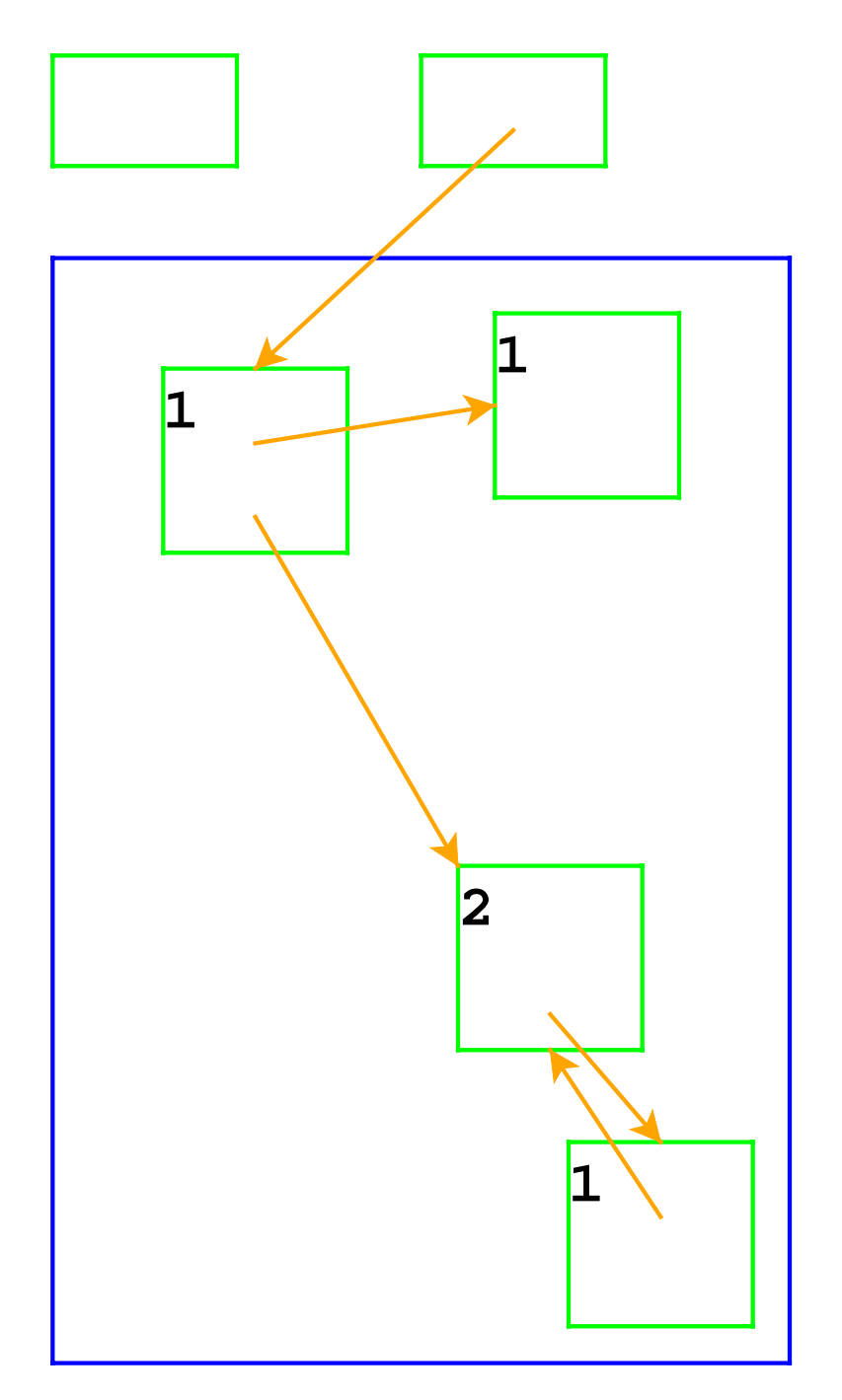

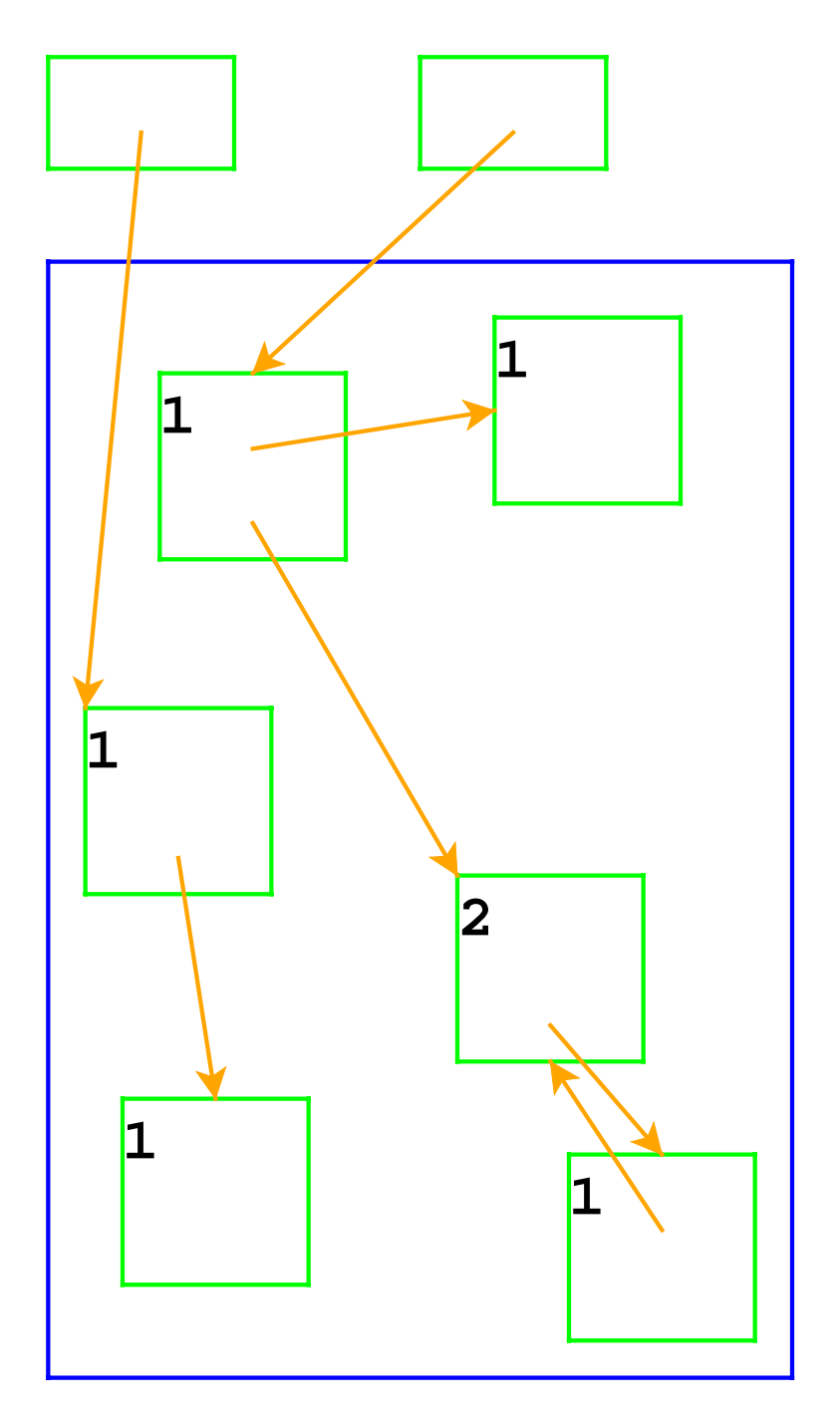

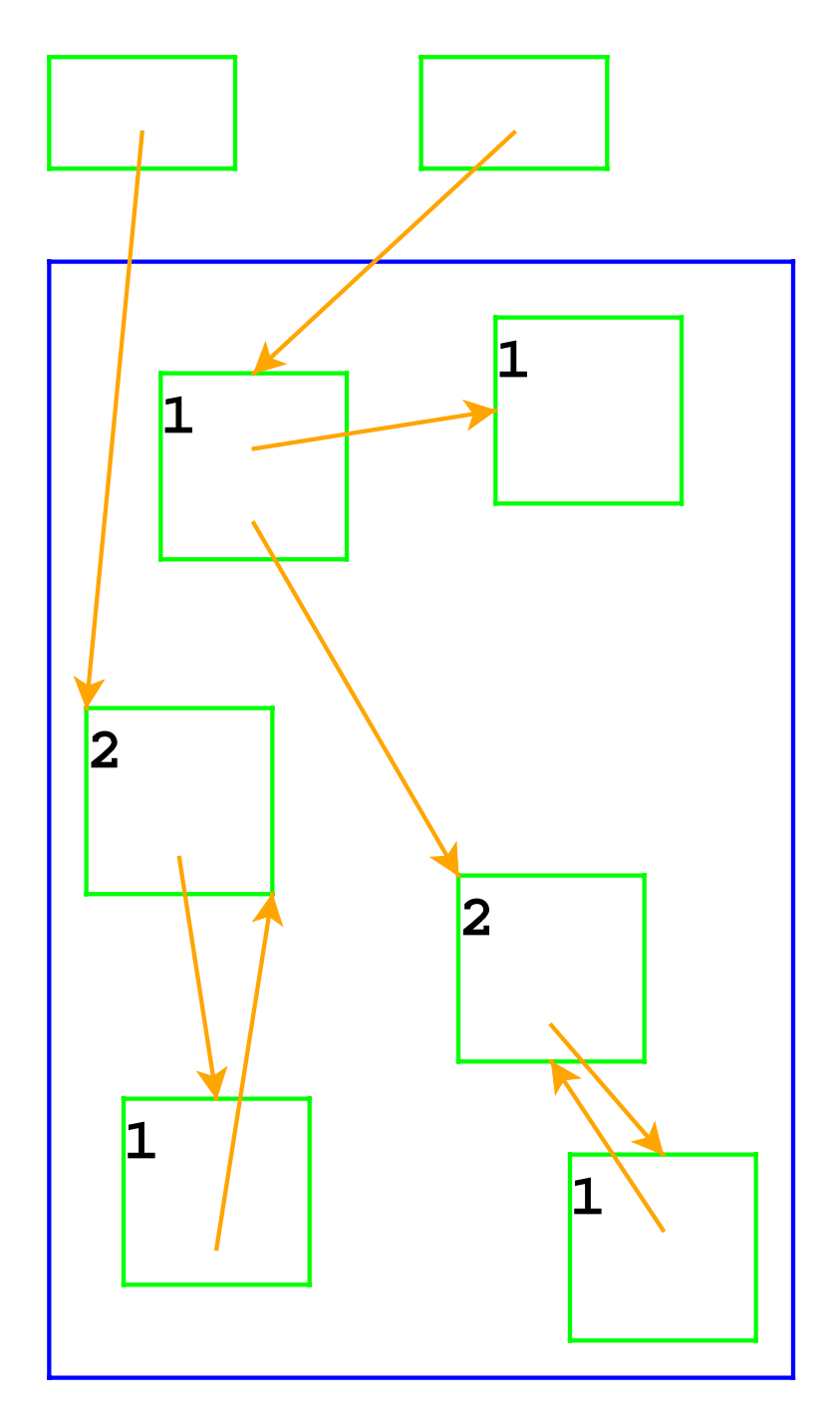

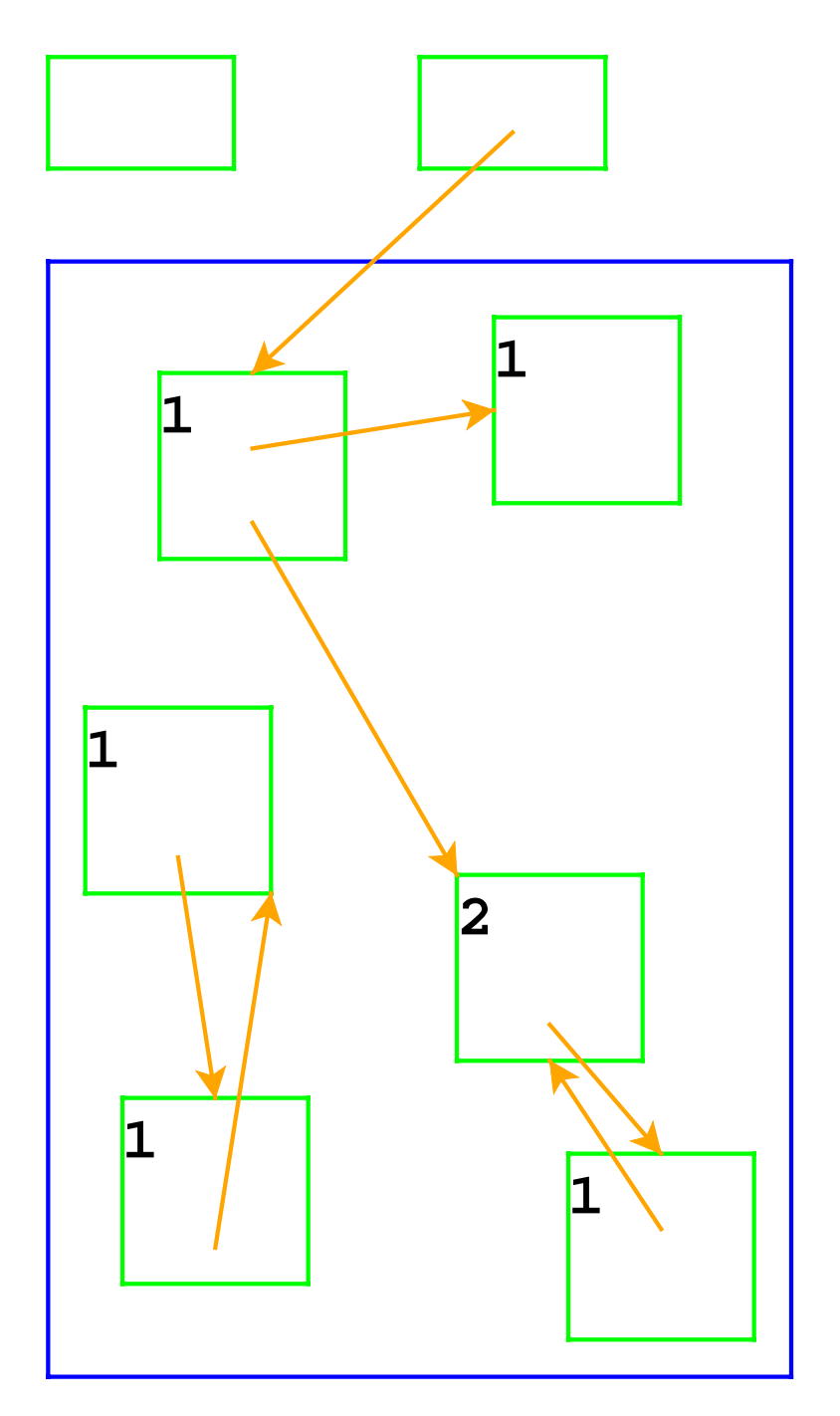

#### **Reference Counting and Cycles**

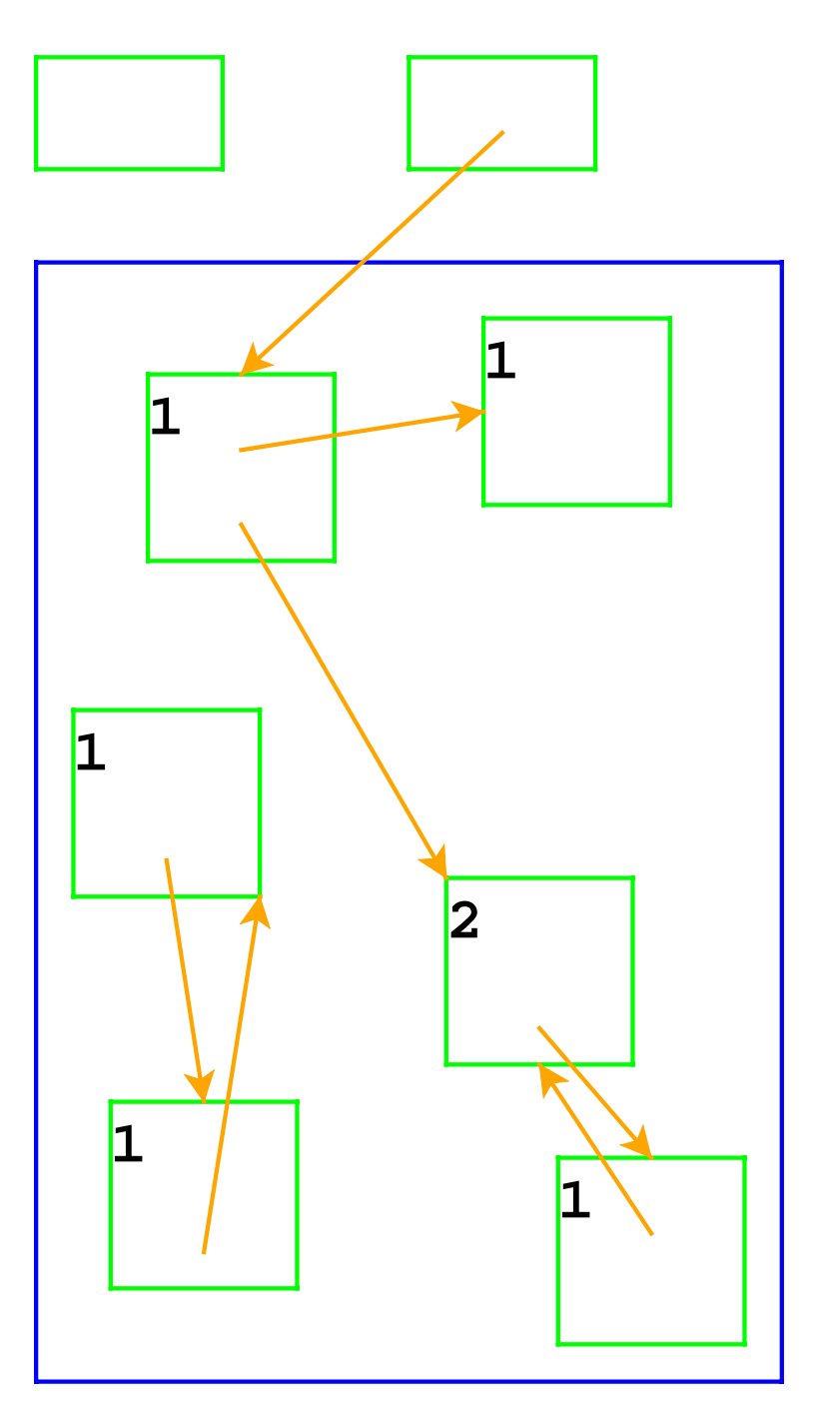

• Pointer cycles break reference counting

**Garbage collection:** a way to know whether a record has any users

- A record referenced by a register is **live**
- A record referenced by a live record is also live
- A program can only possibly use live records, because there is no way to get to other records
- A garbage collector frees all records that are not live
- We'll allocate until we run out of memory, then run a garbage collector to get more space

# **Garbage Collection Algorithm**

- Color all records **white**
- Color records referenced by registers **gray**
- Repeat until there are no gray records:
	- Pick a gray record, *r*
	- For each white record that  $r$  points to, make it gray
	- Color r **black**
- Deallocate all white records

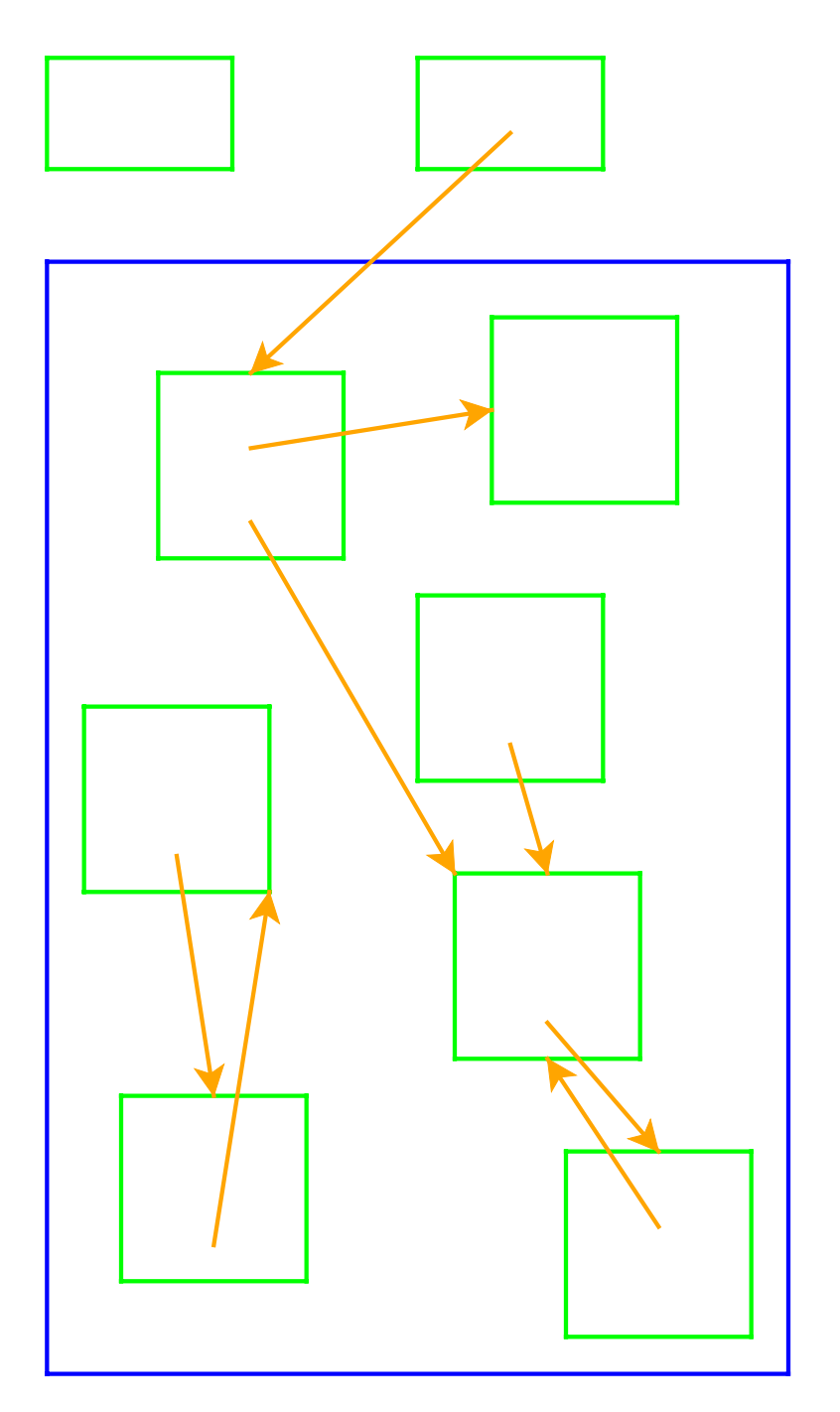

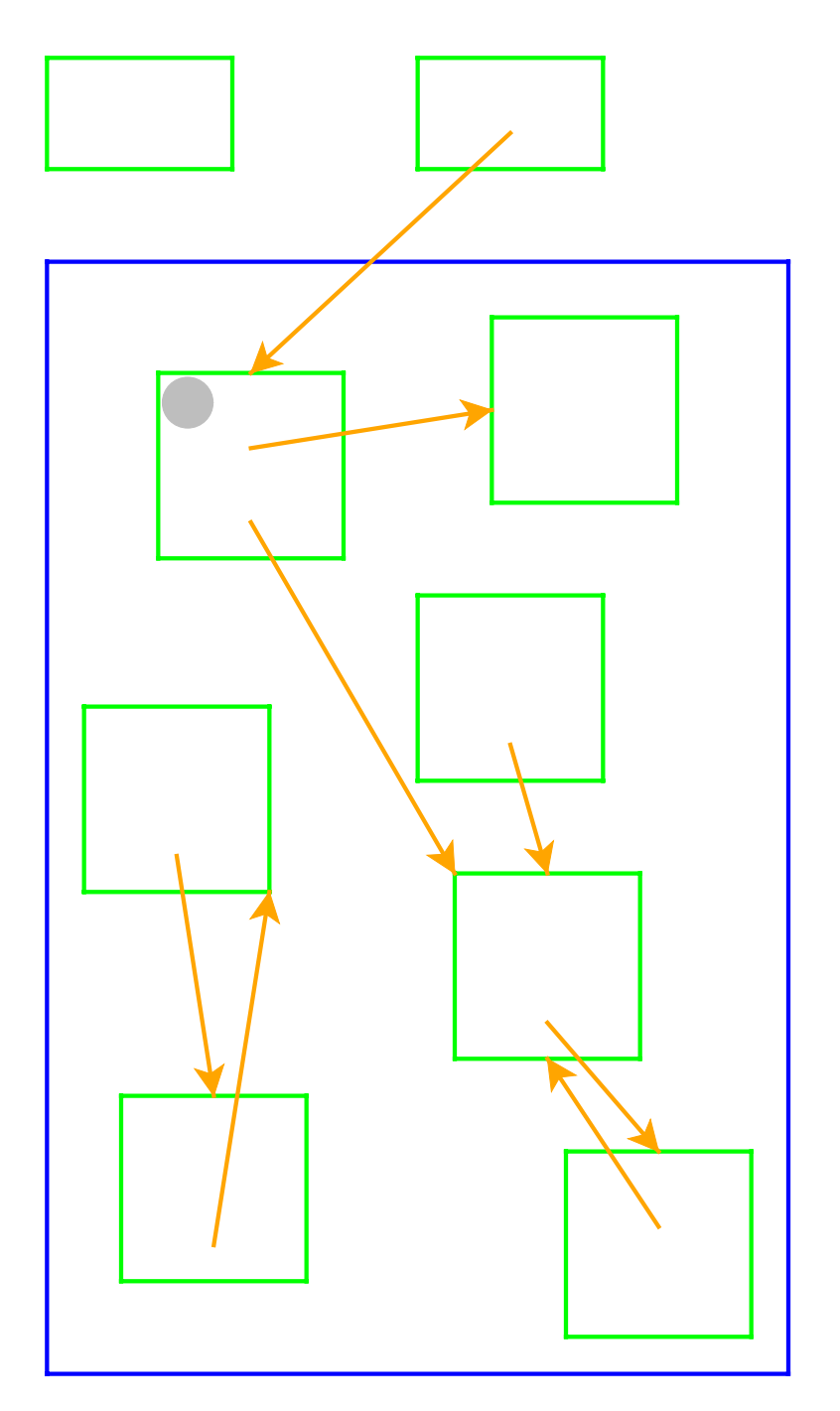

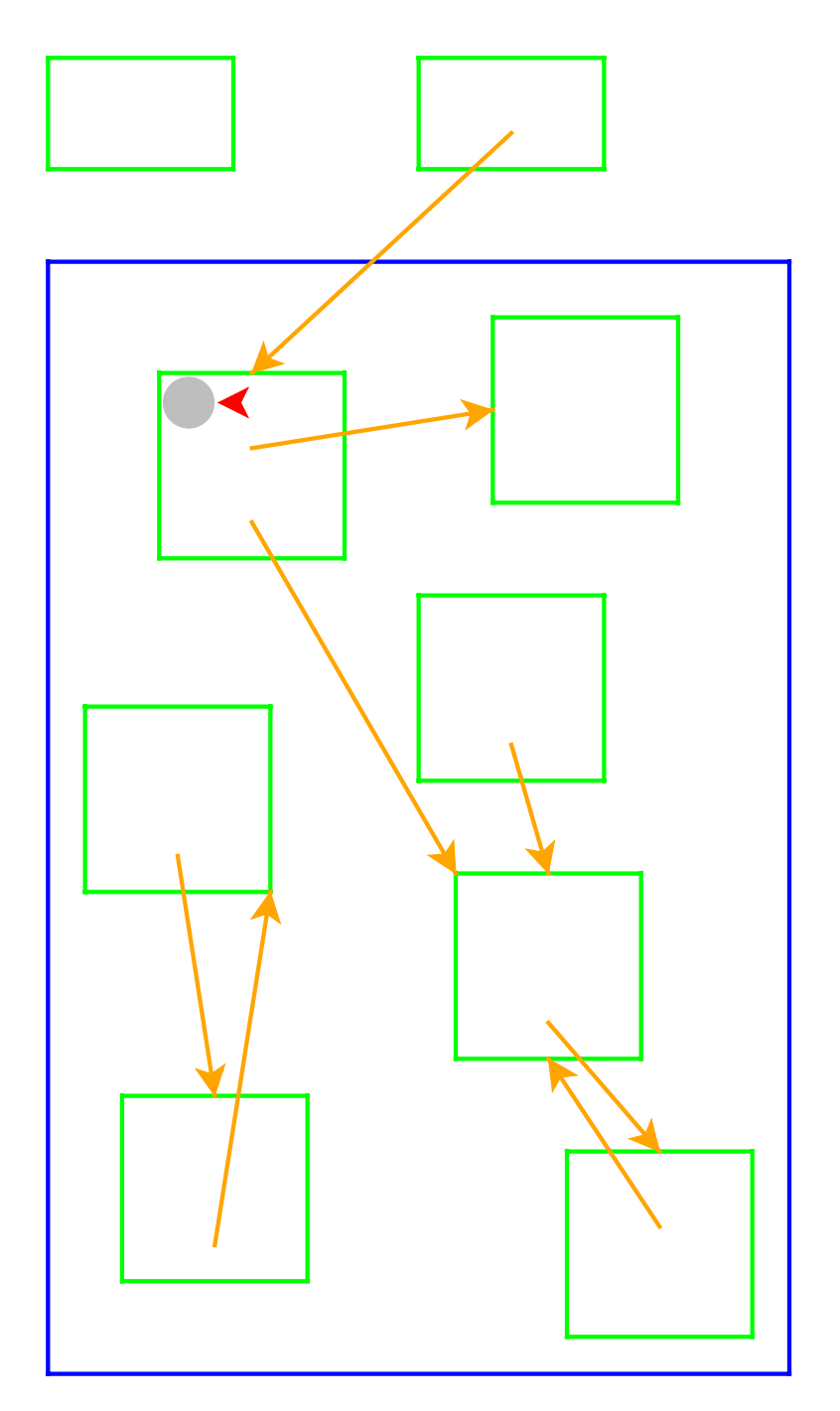

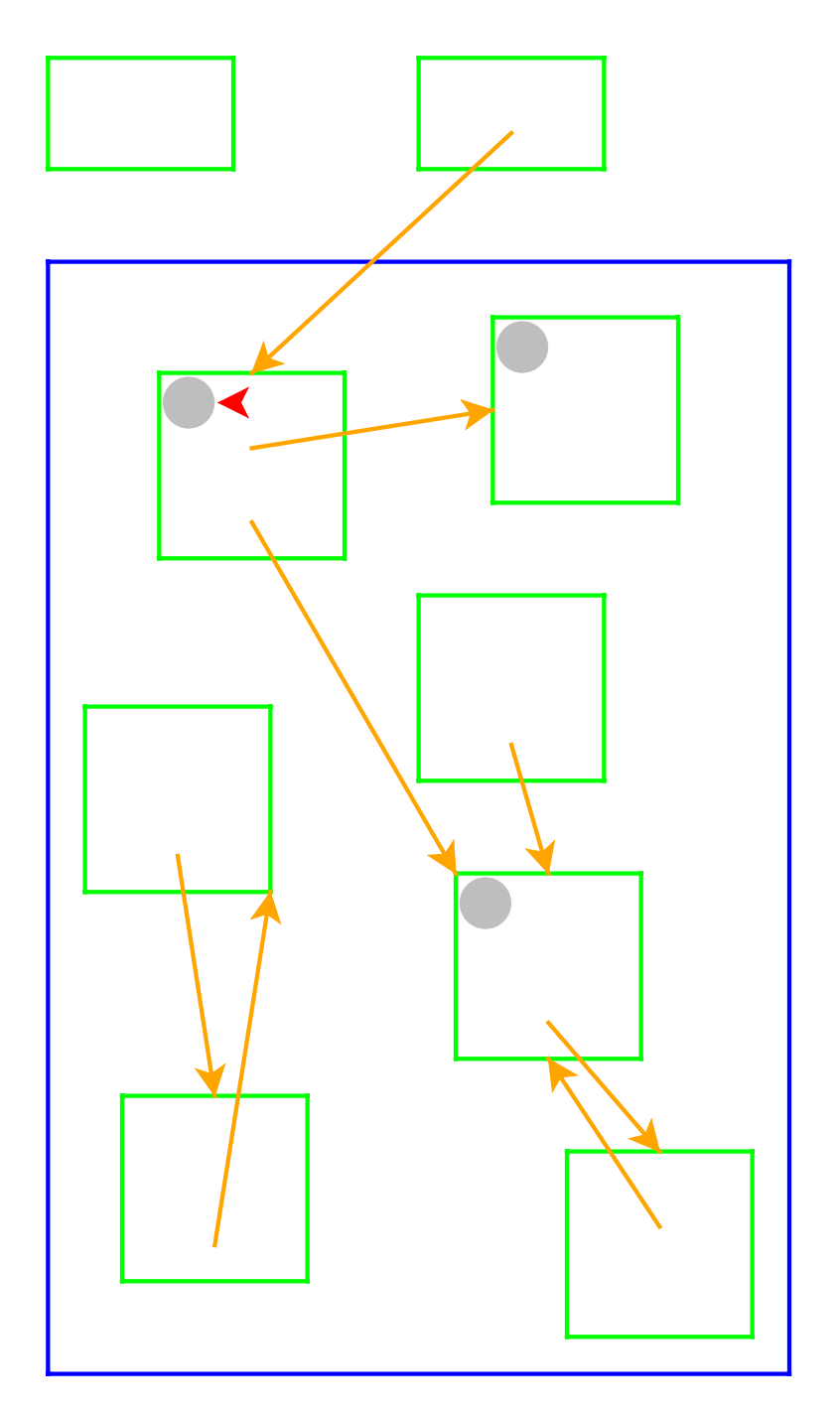

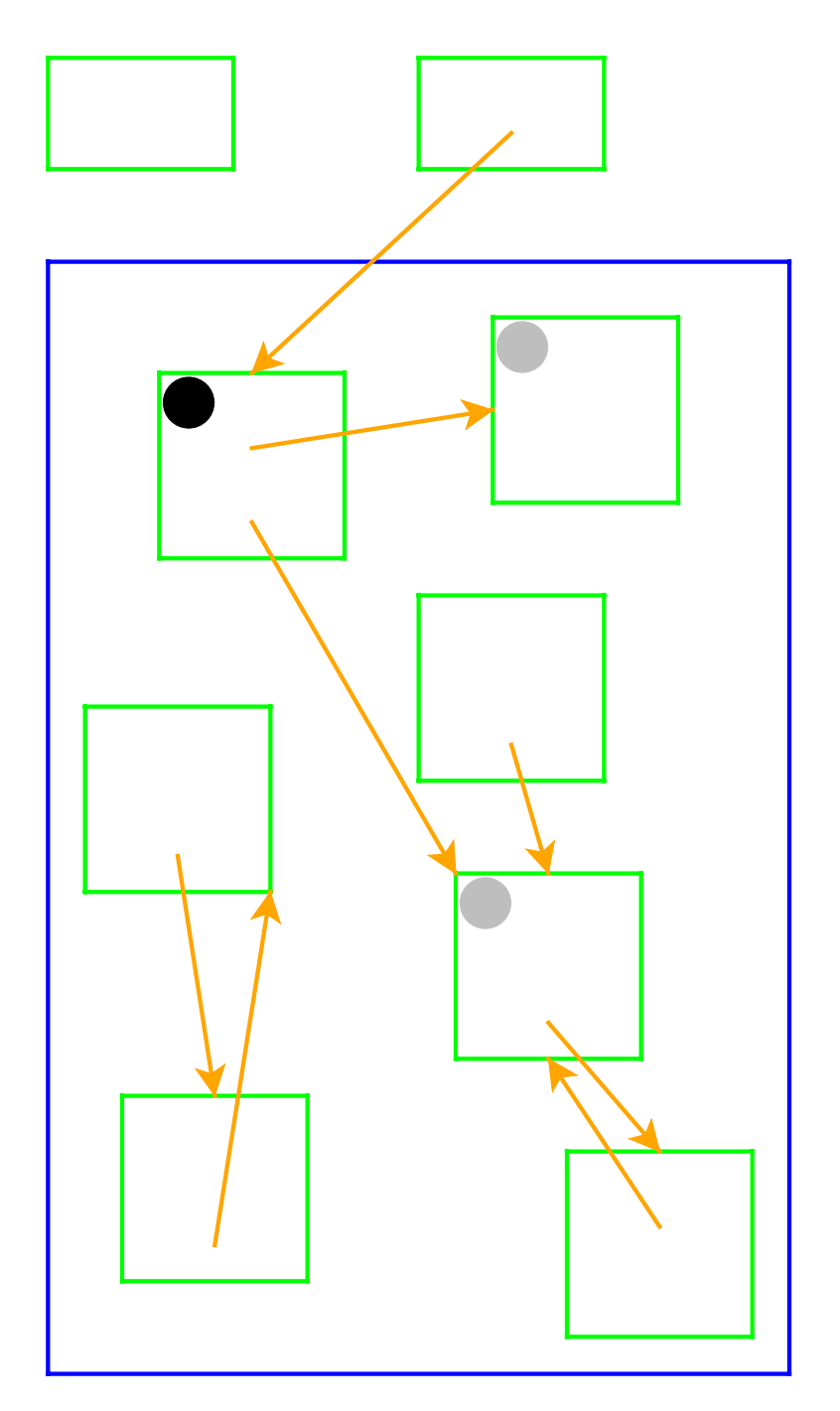

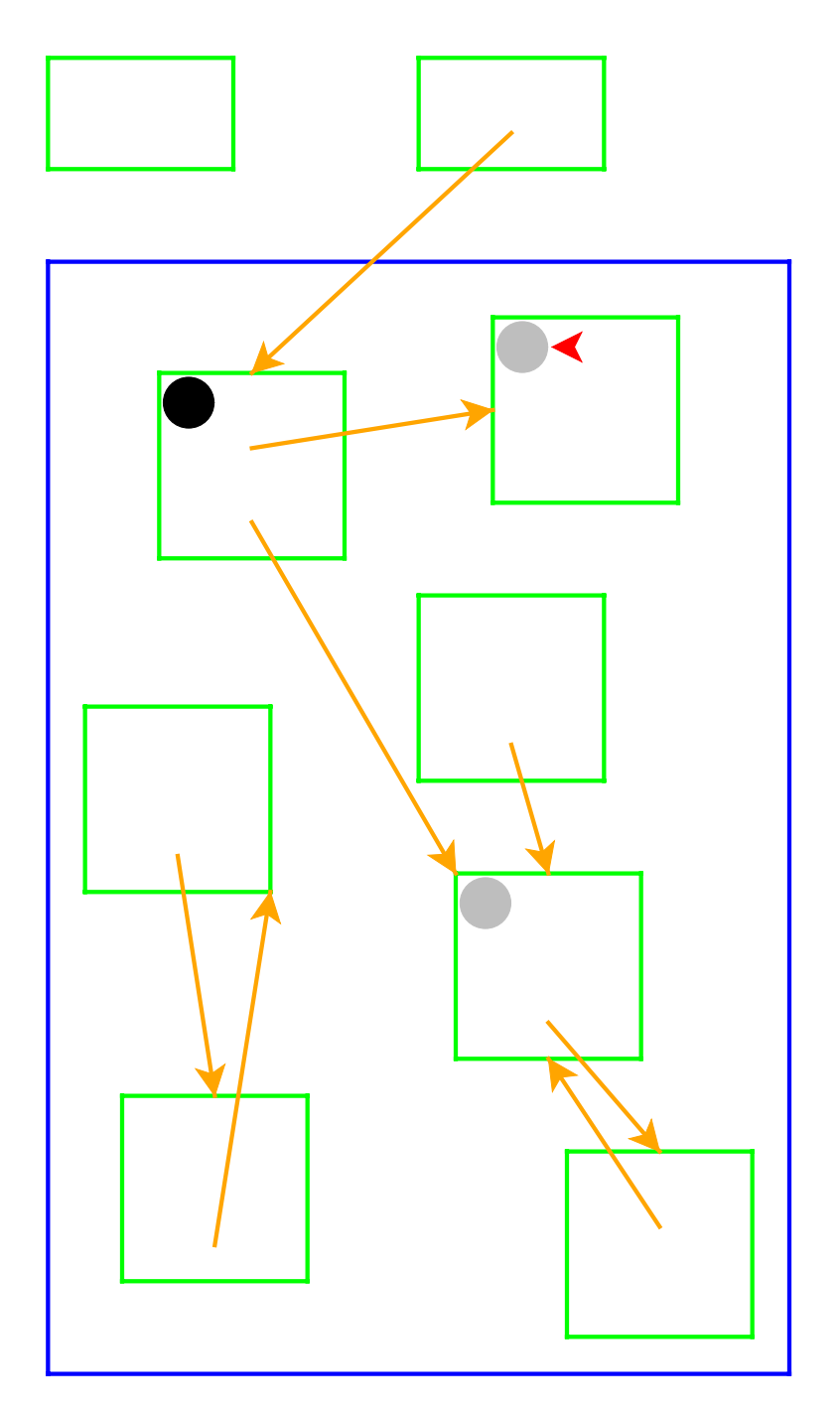

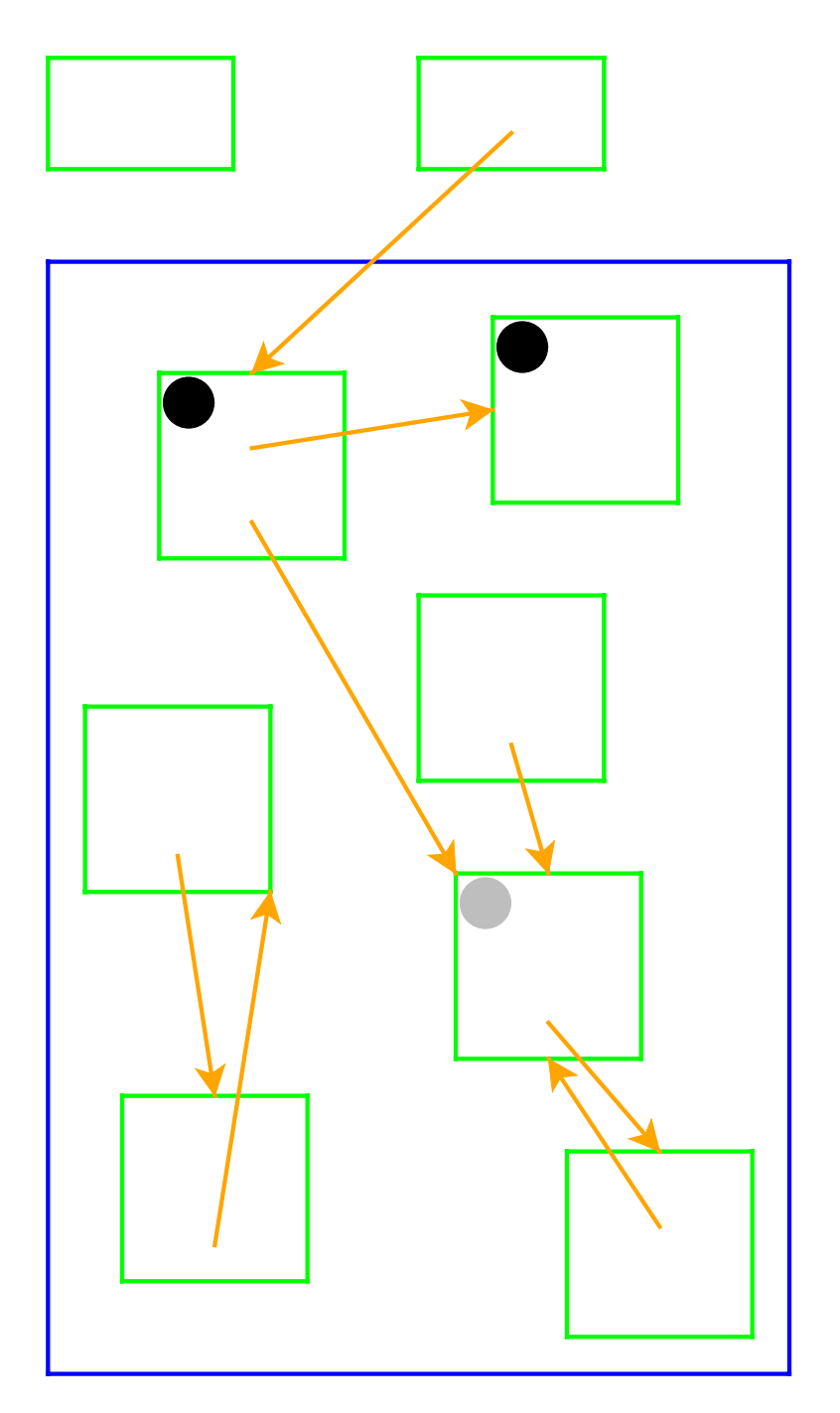

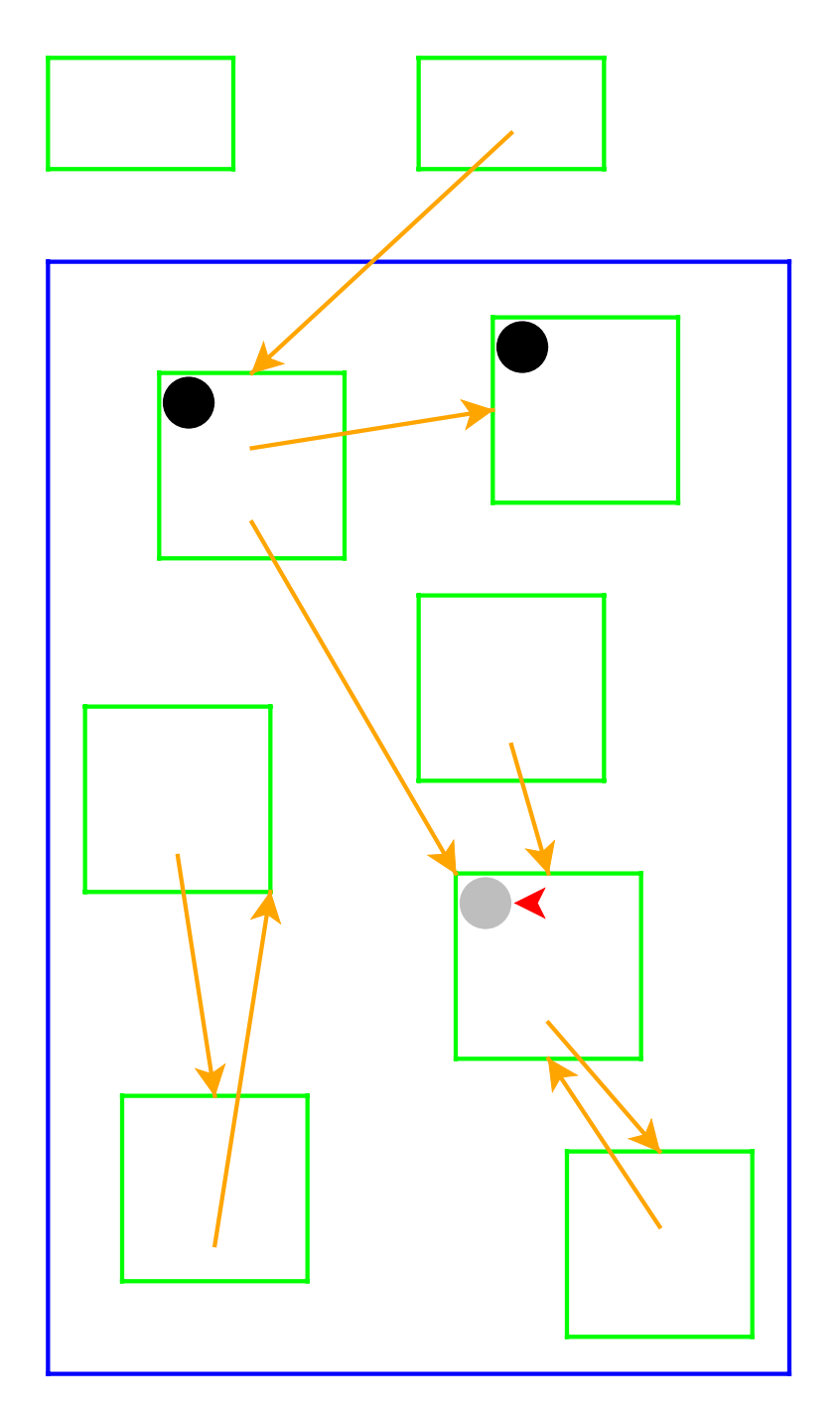

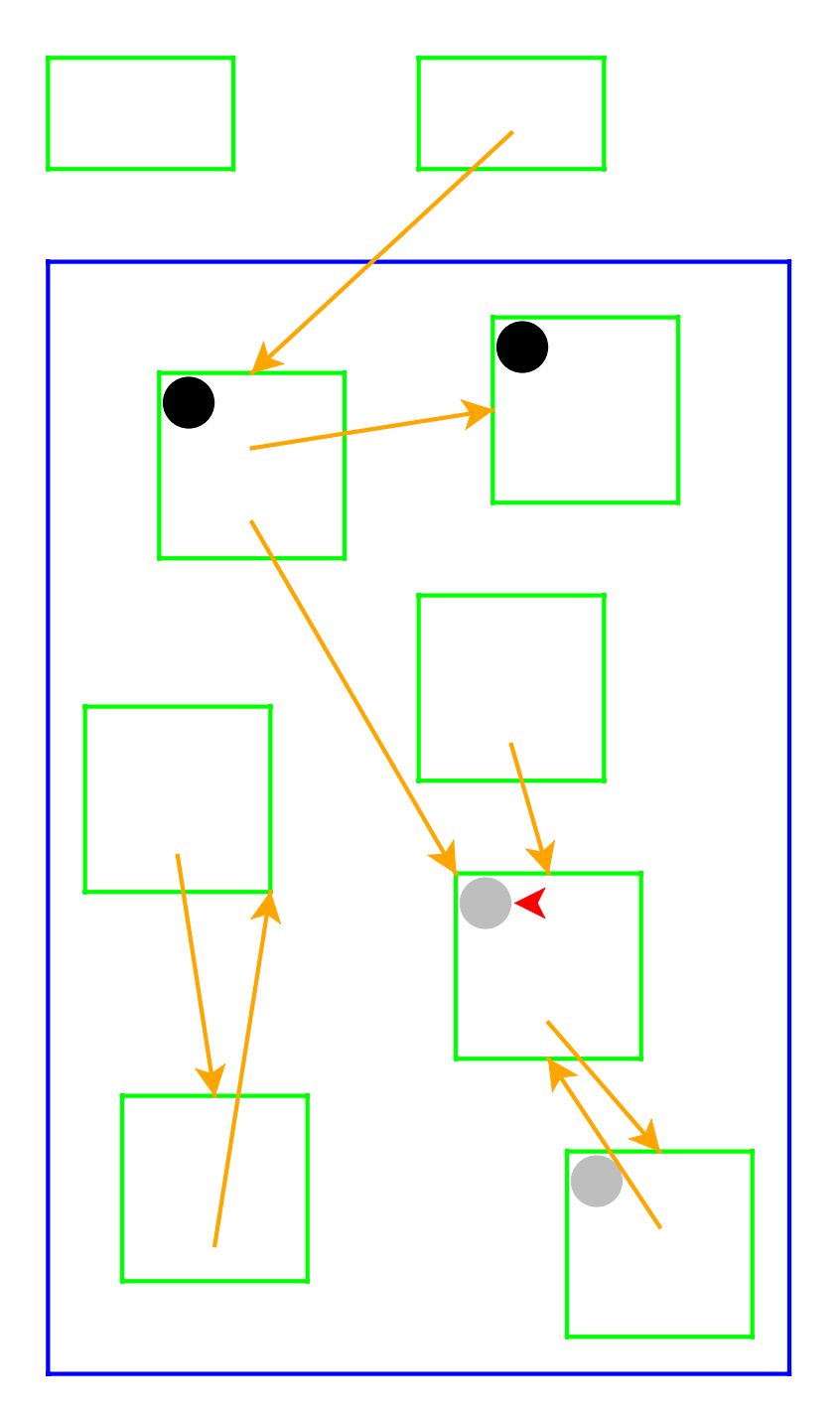

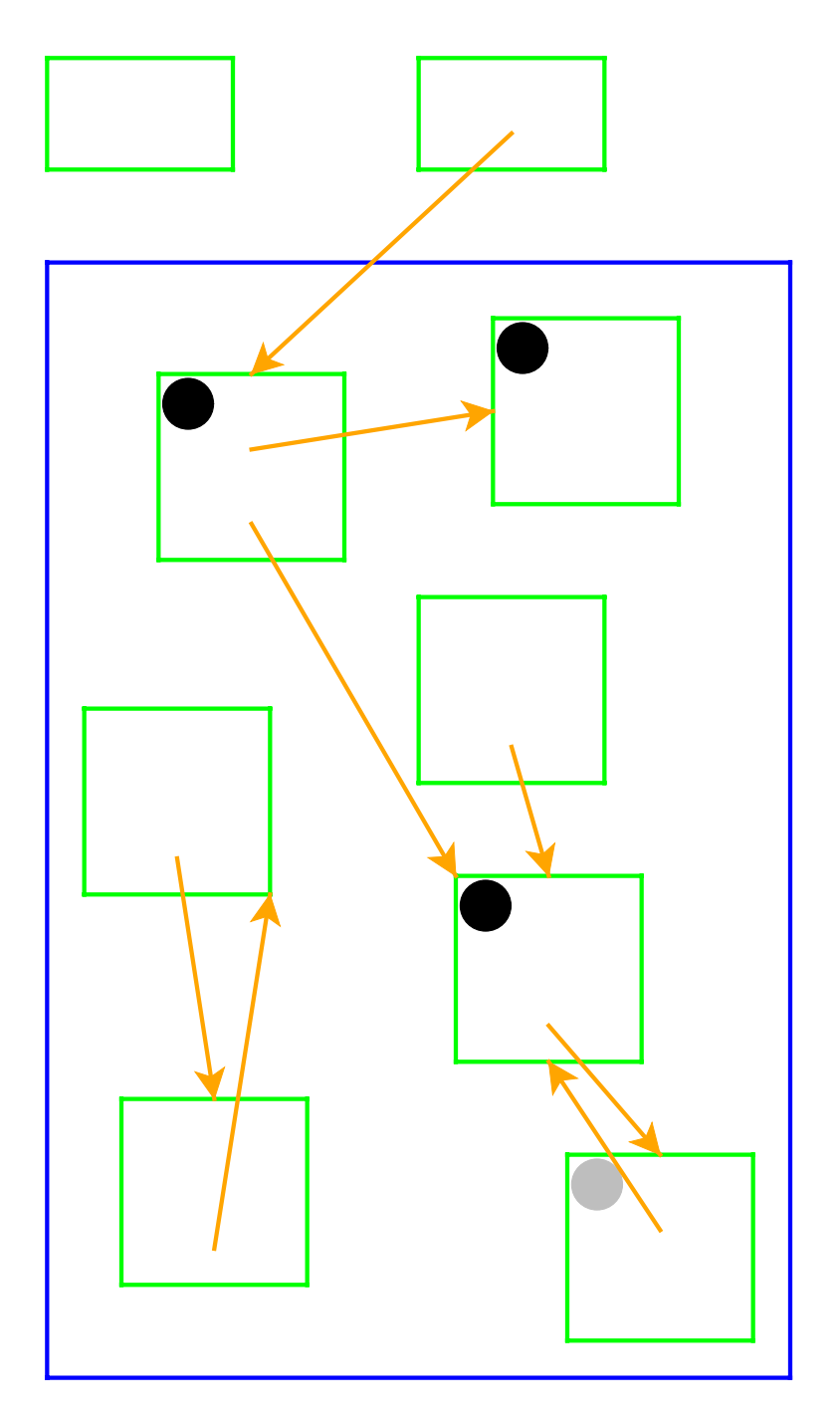

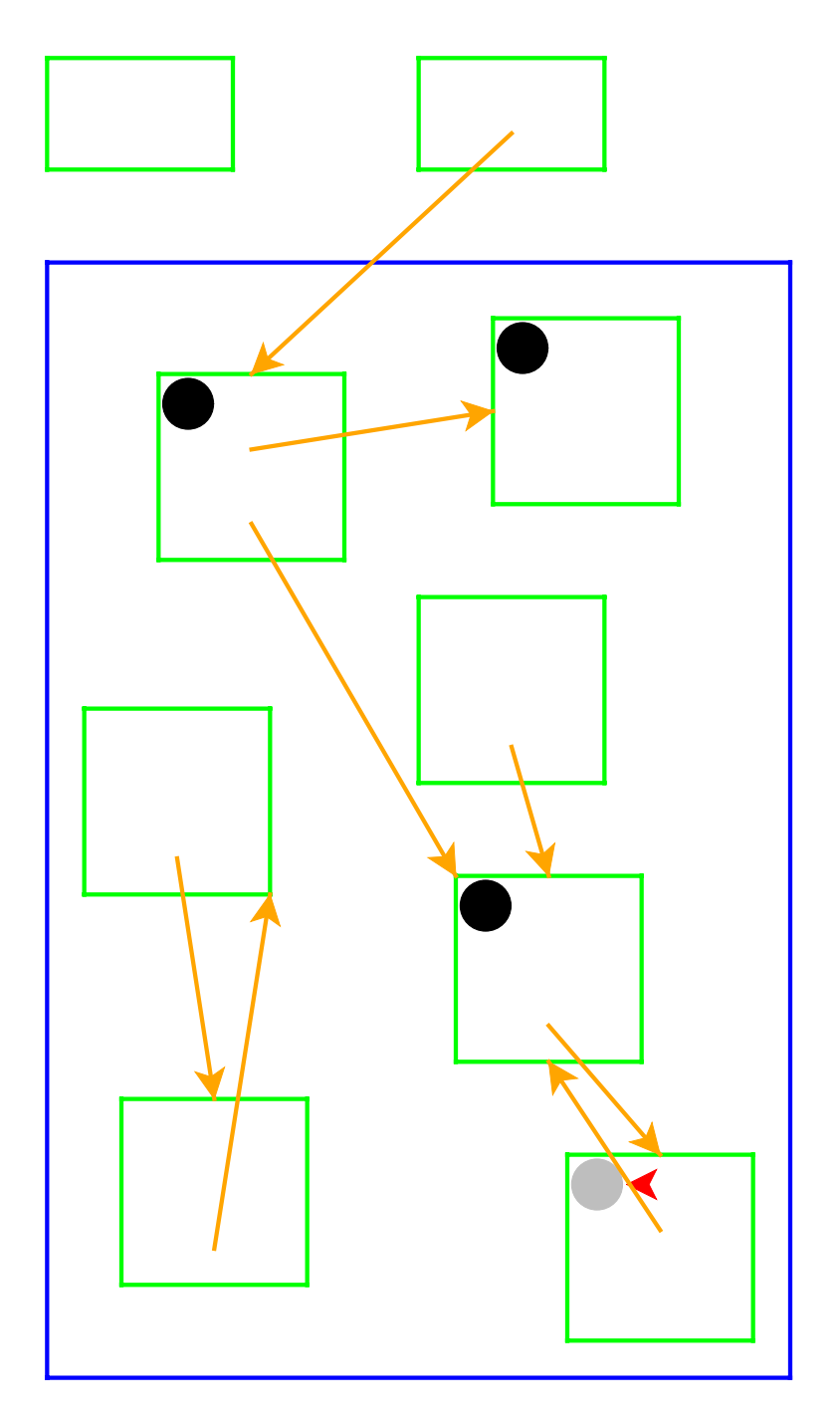

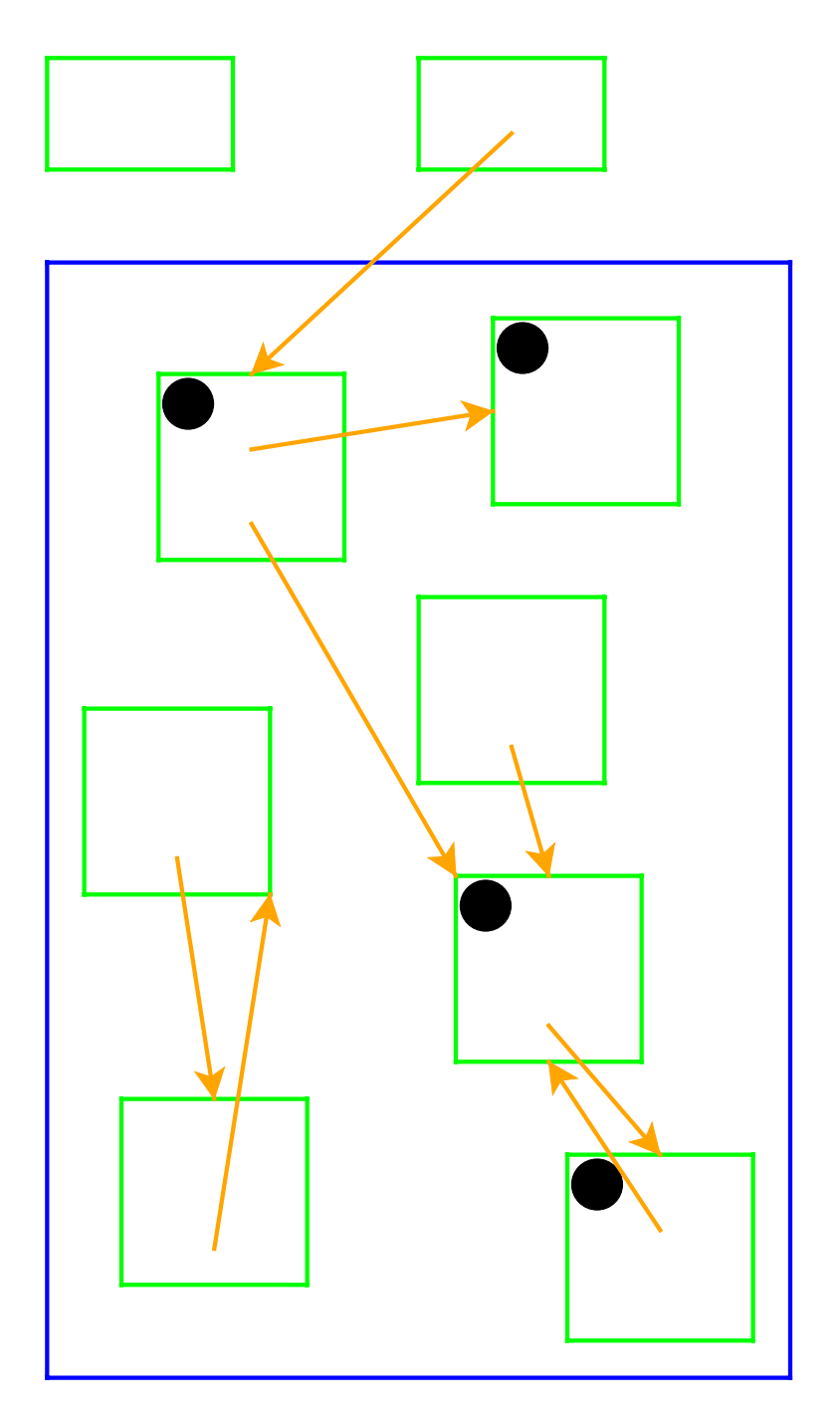

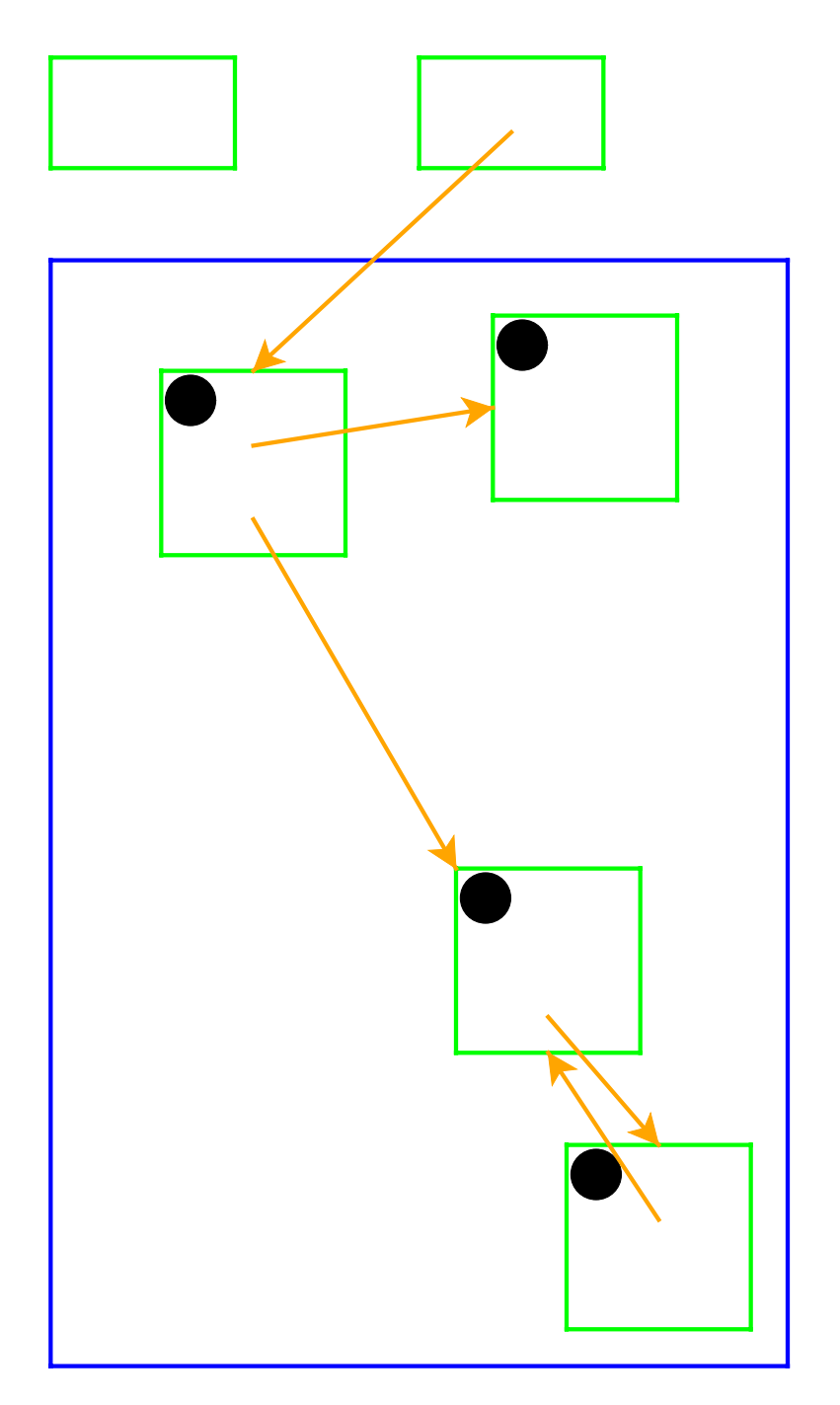

### **Garbage Collection and Cycles**

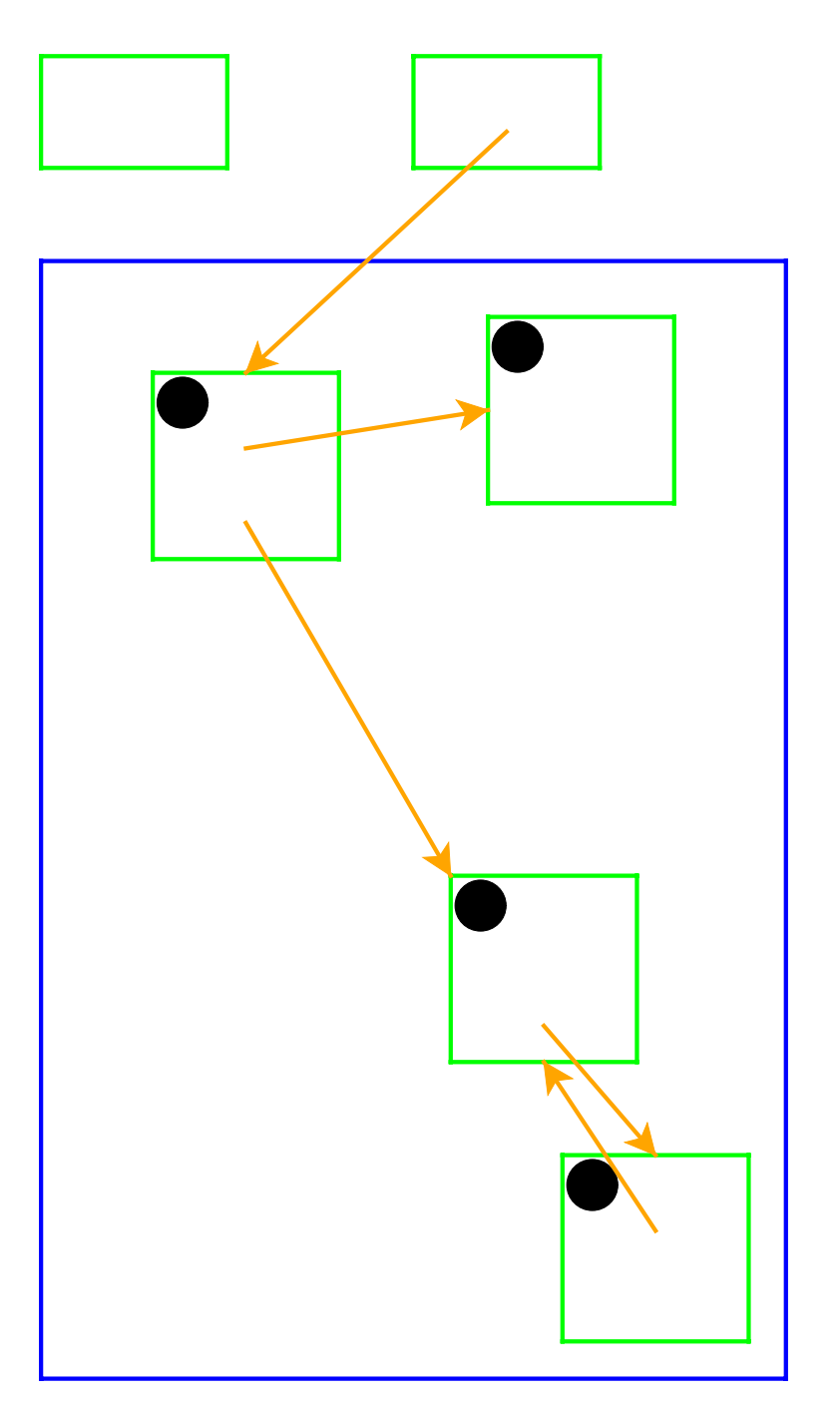

Pointer cycles **do not** break garbage collection

# **Two-Space Copying Collectors**

A **two-space** copying collector compacts memory as it collects, making allocation easier.

#### **Allocator:**

- Partitions memory into **to-space** and **from-space**
- Allocates only in **to-space**

#### **Collector:**

- **Starts by swapping to-space and from-space**
- Coloring gray => copy from **from-space** to **to-space**
- Choosing a gray record => walk once though the new **to-space**, update pointers

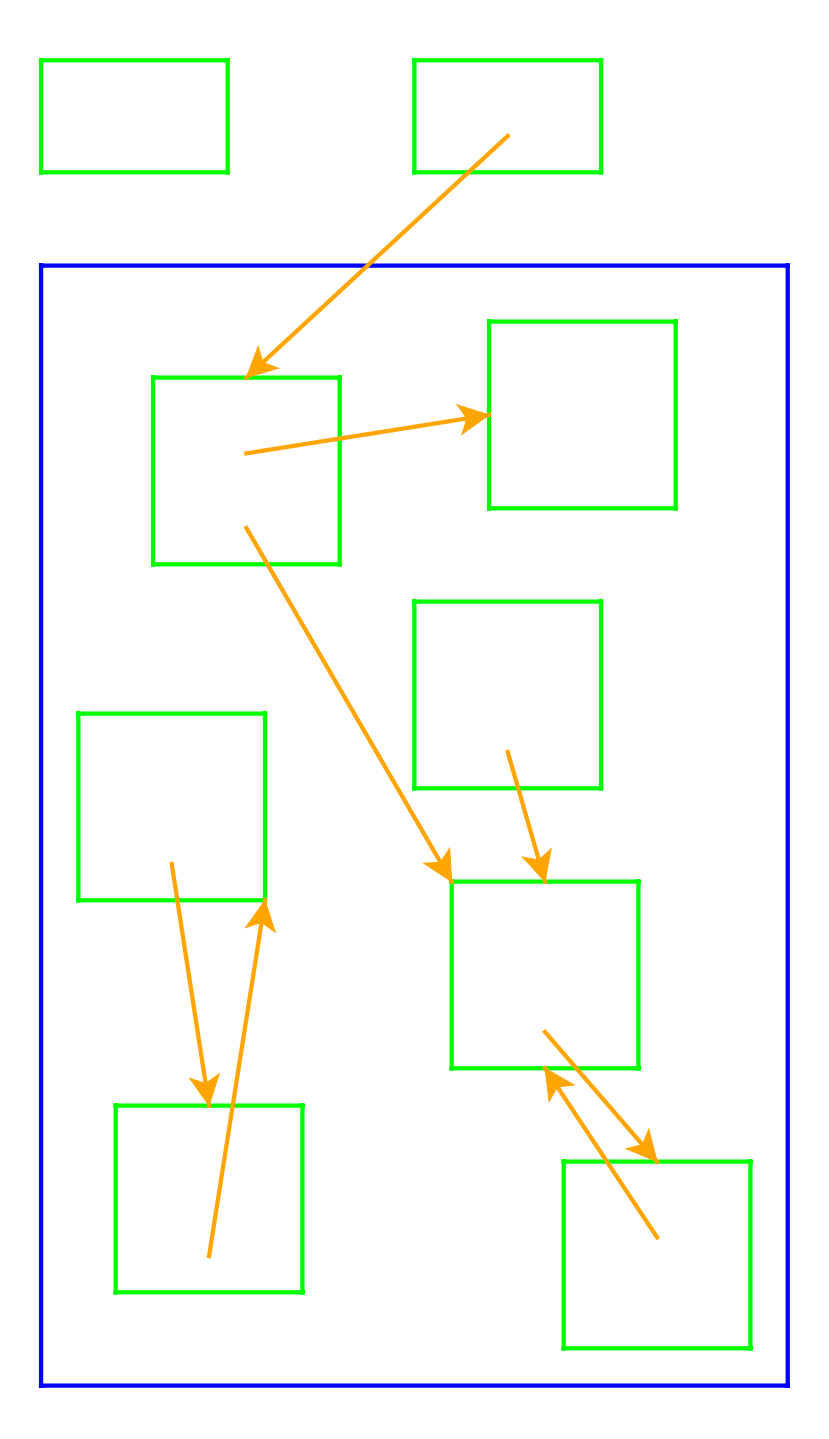

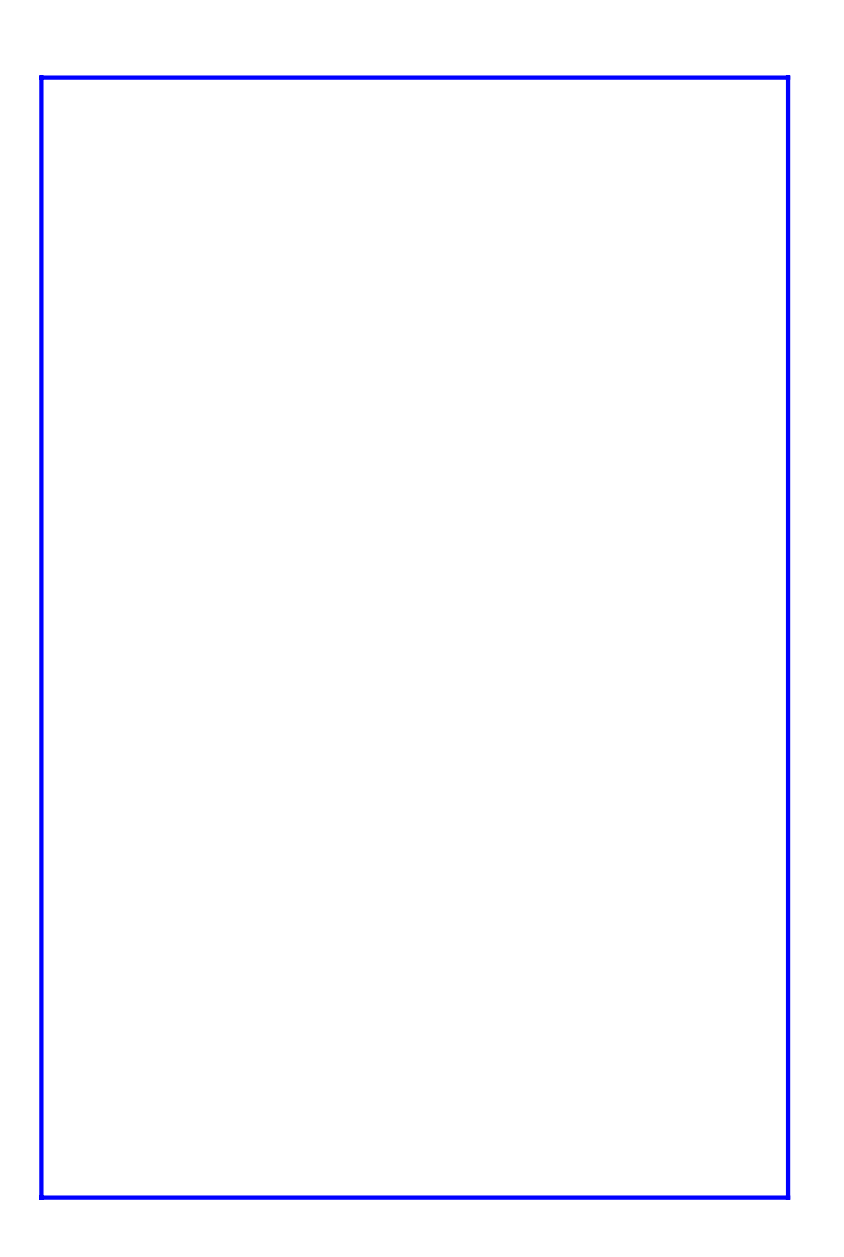

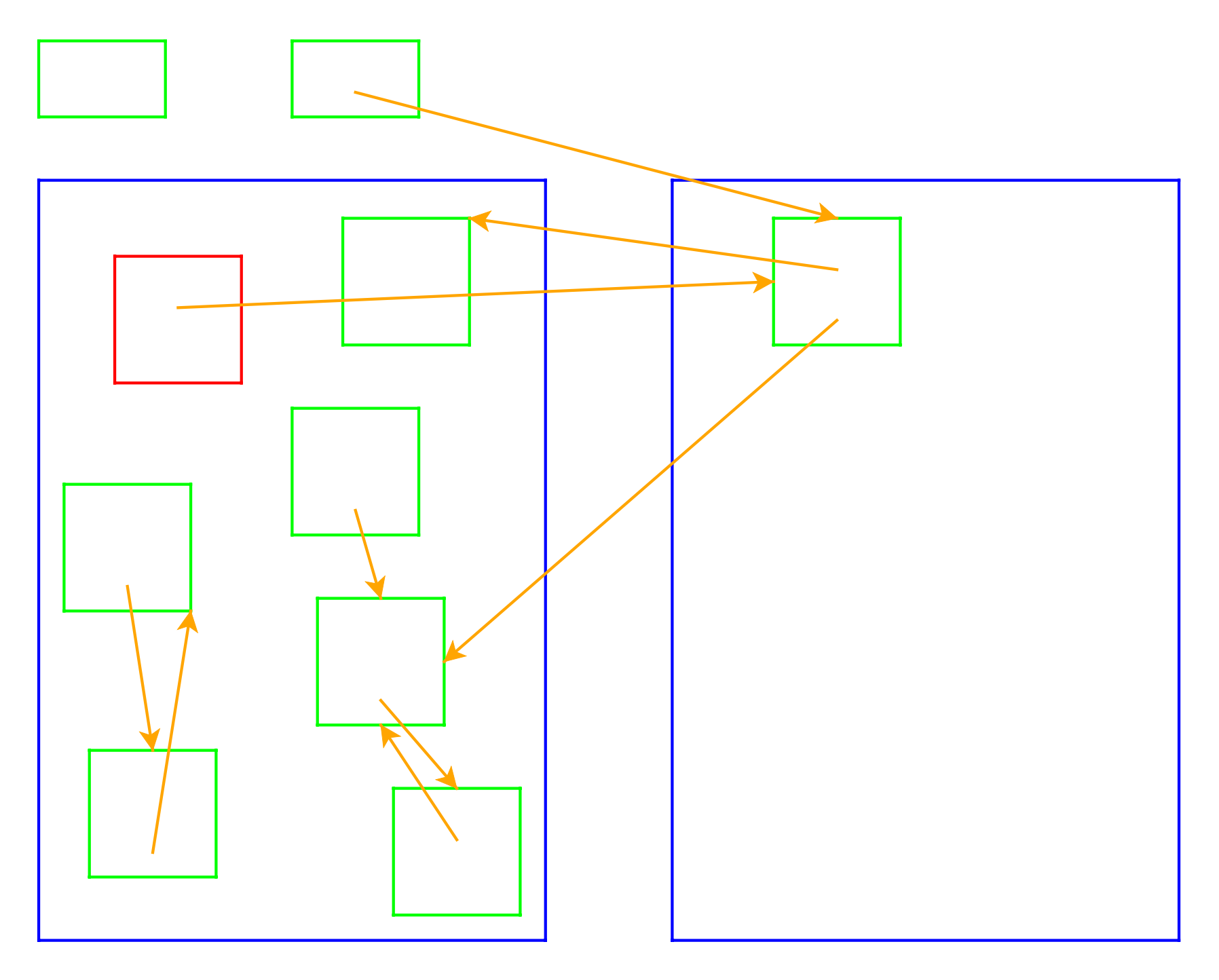

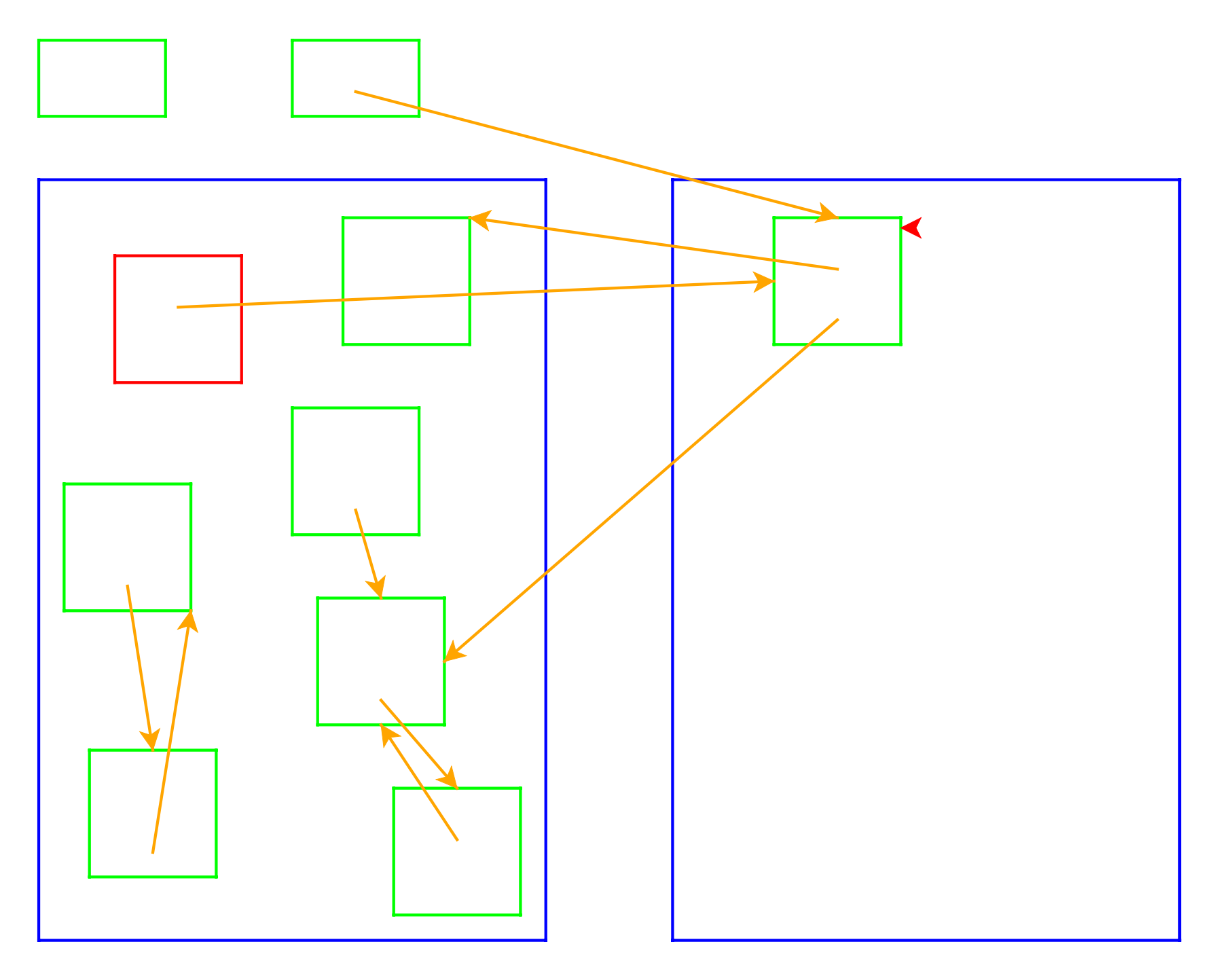

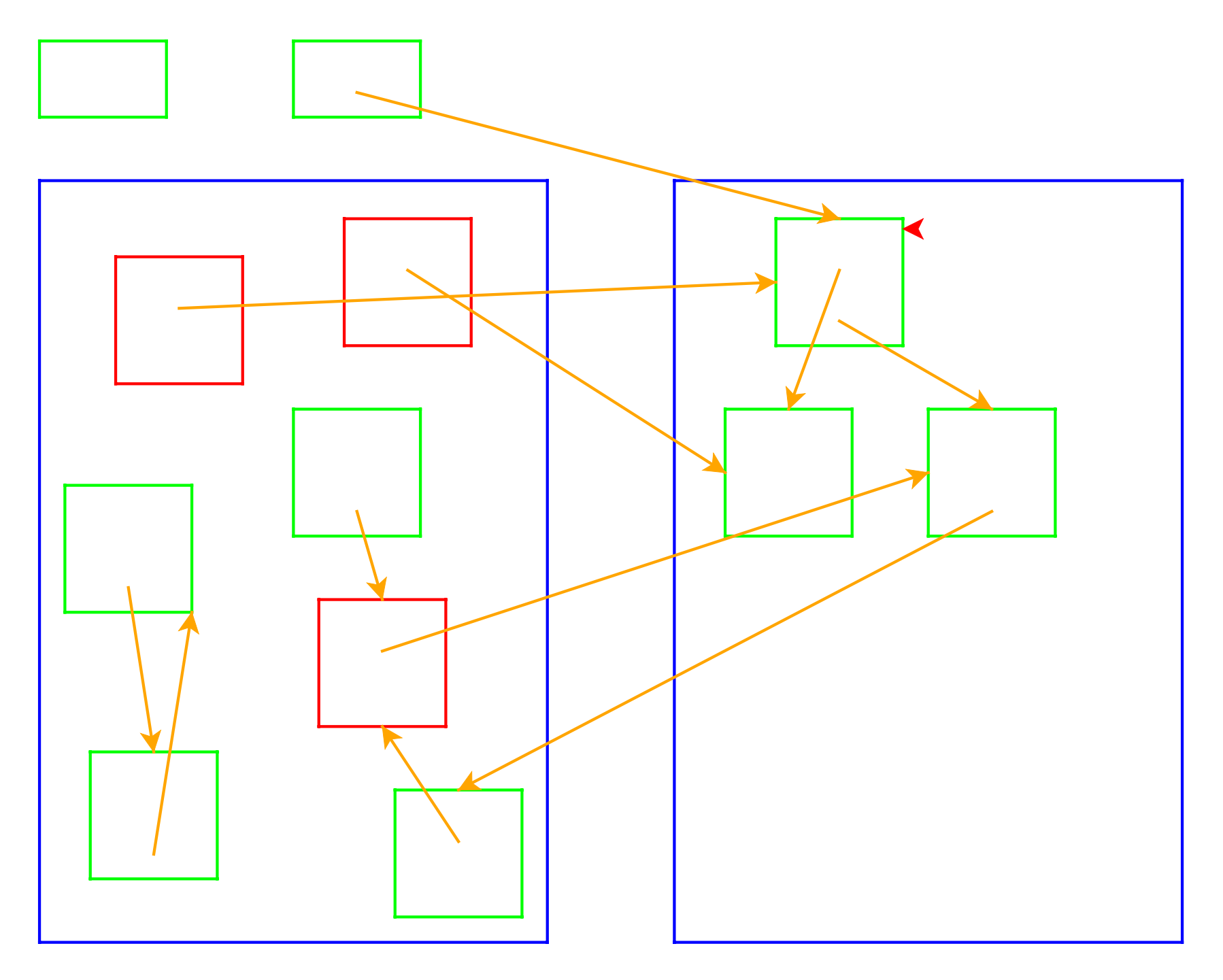

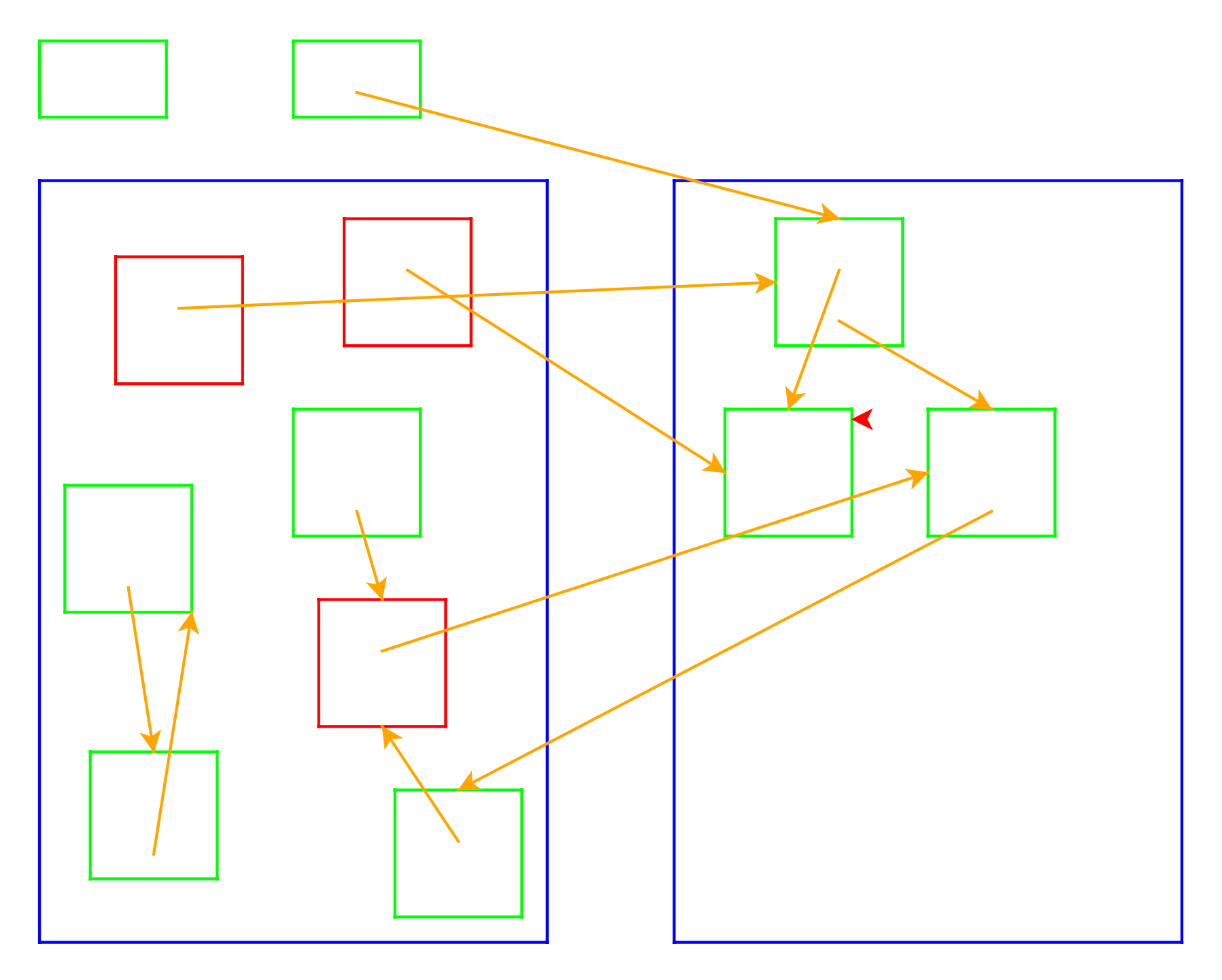

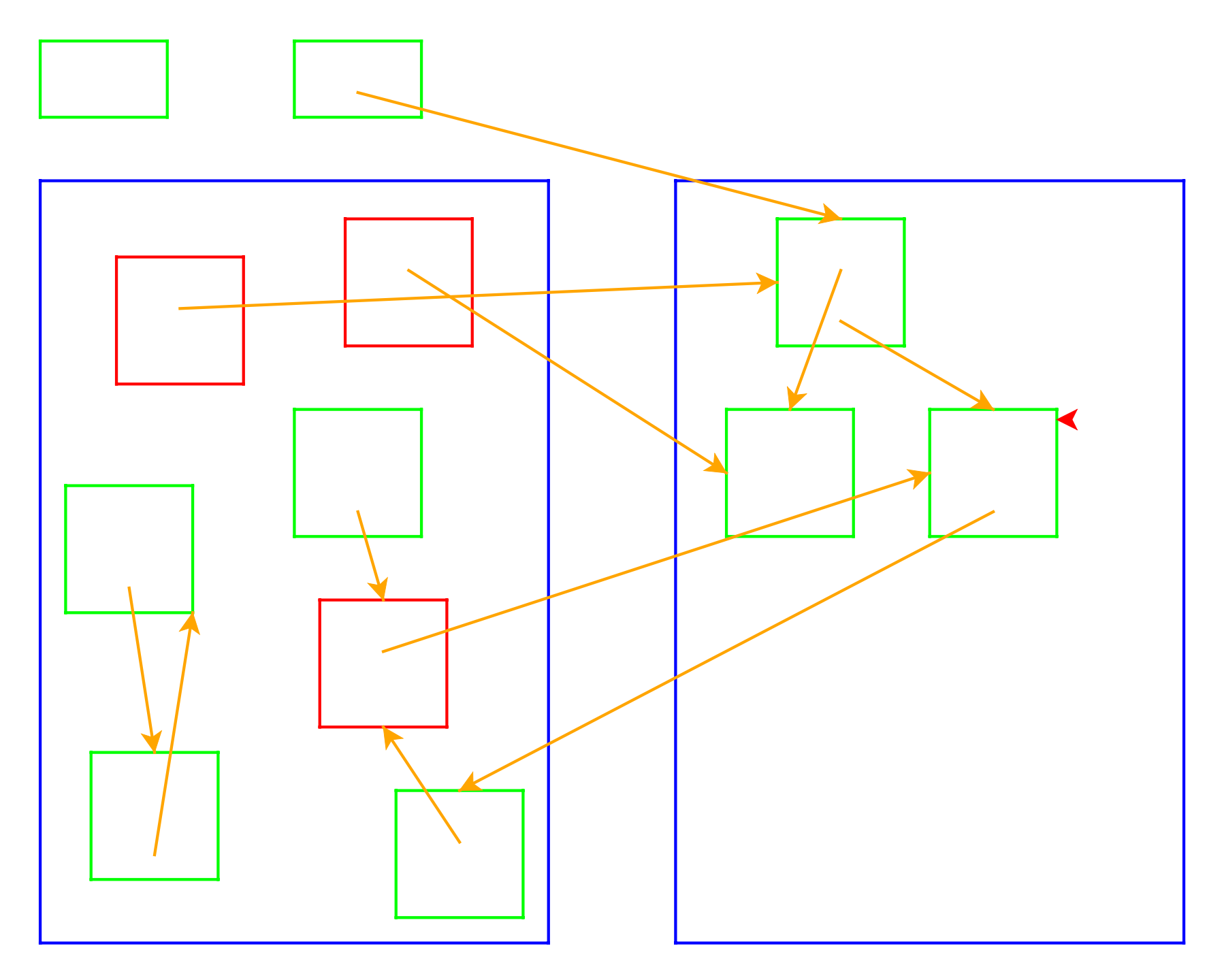

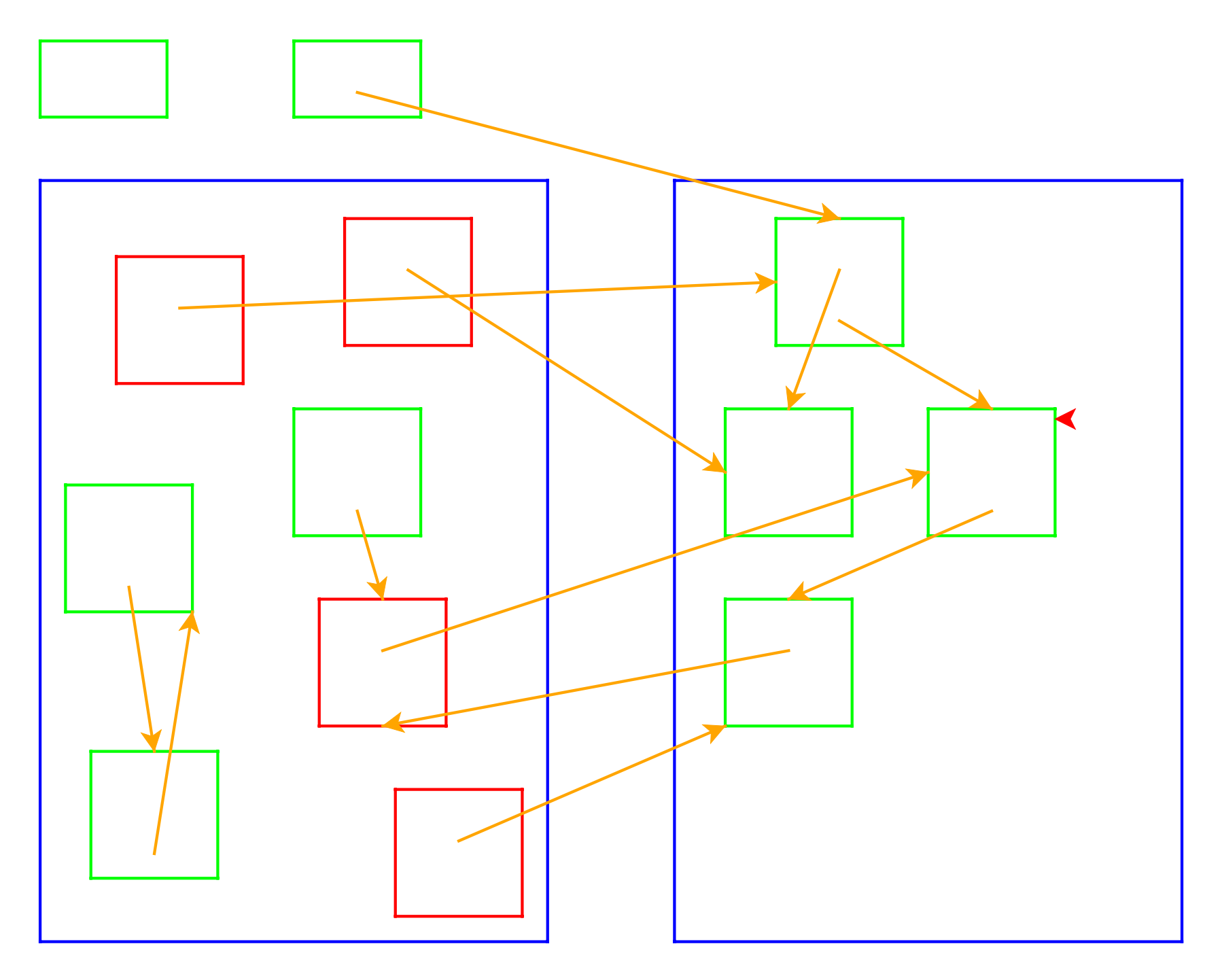

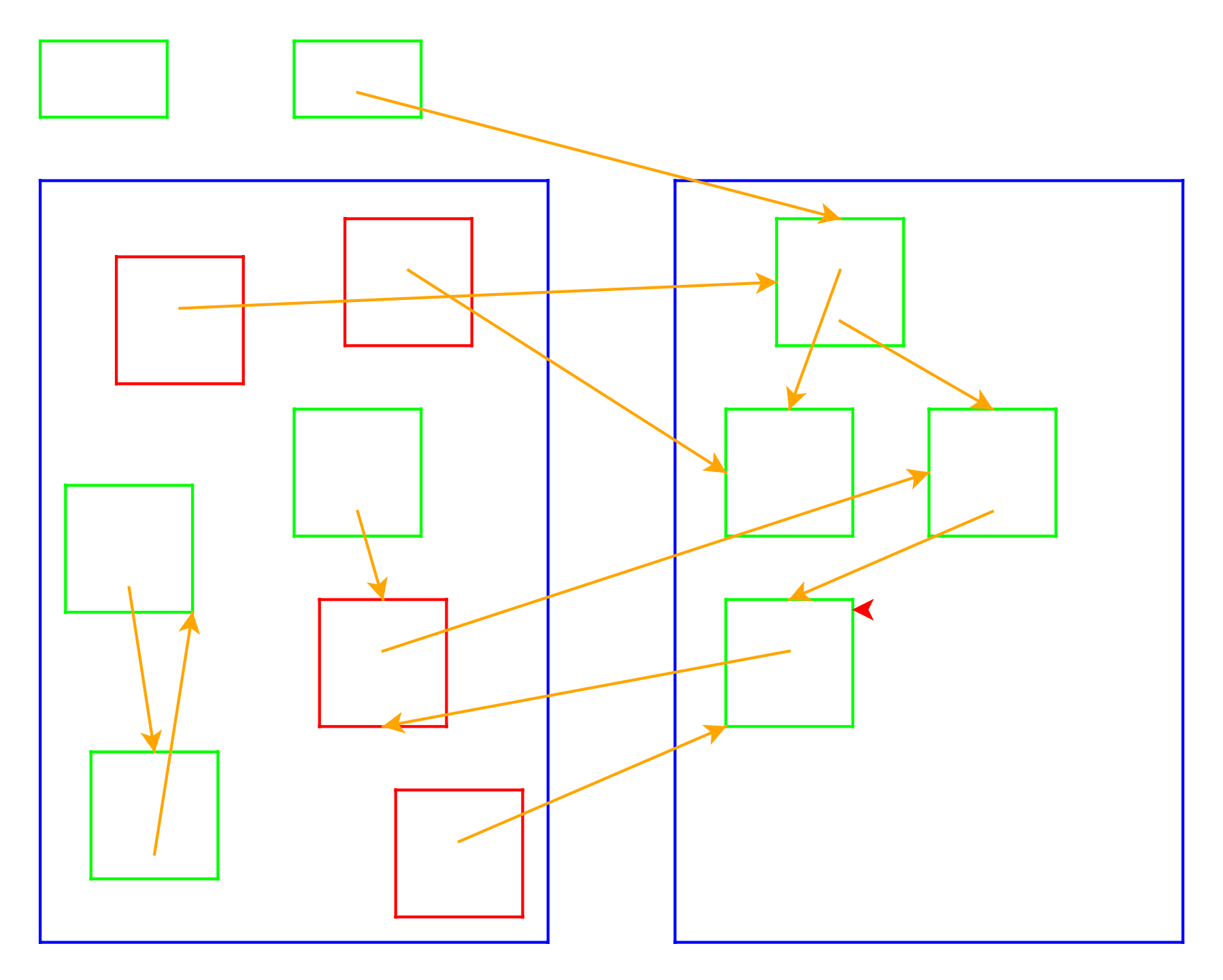

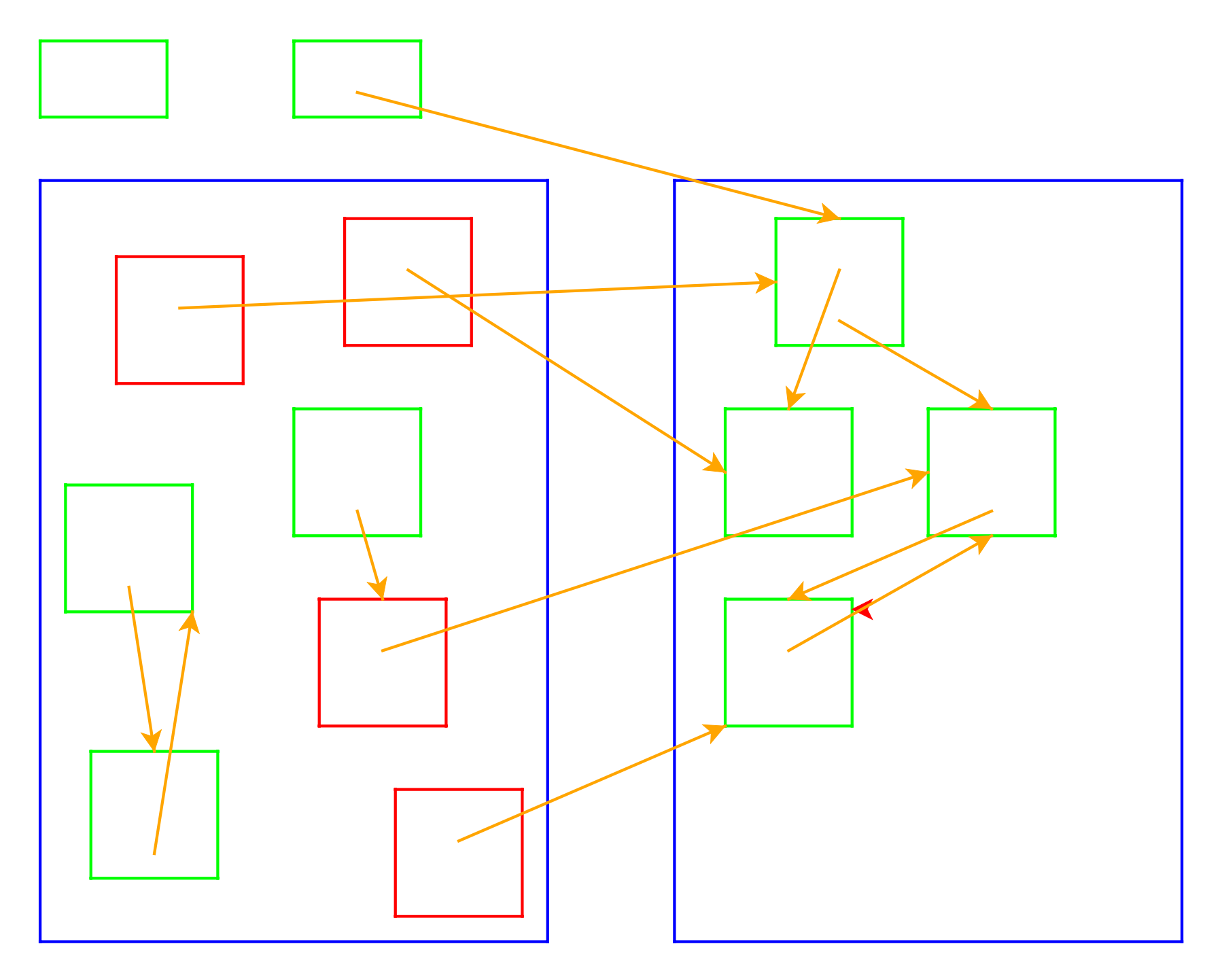

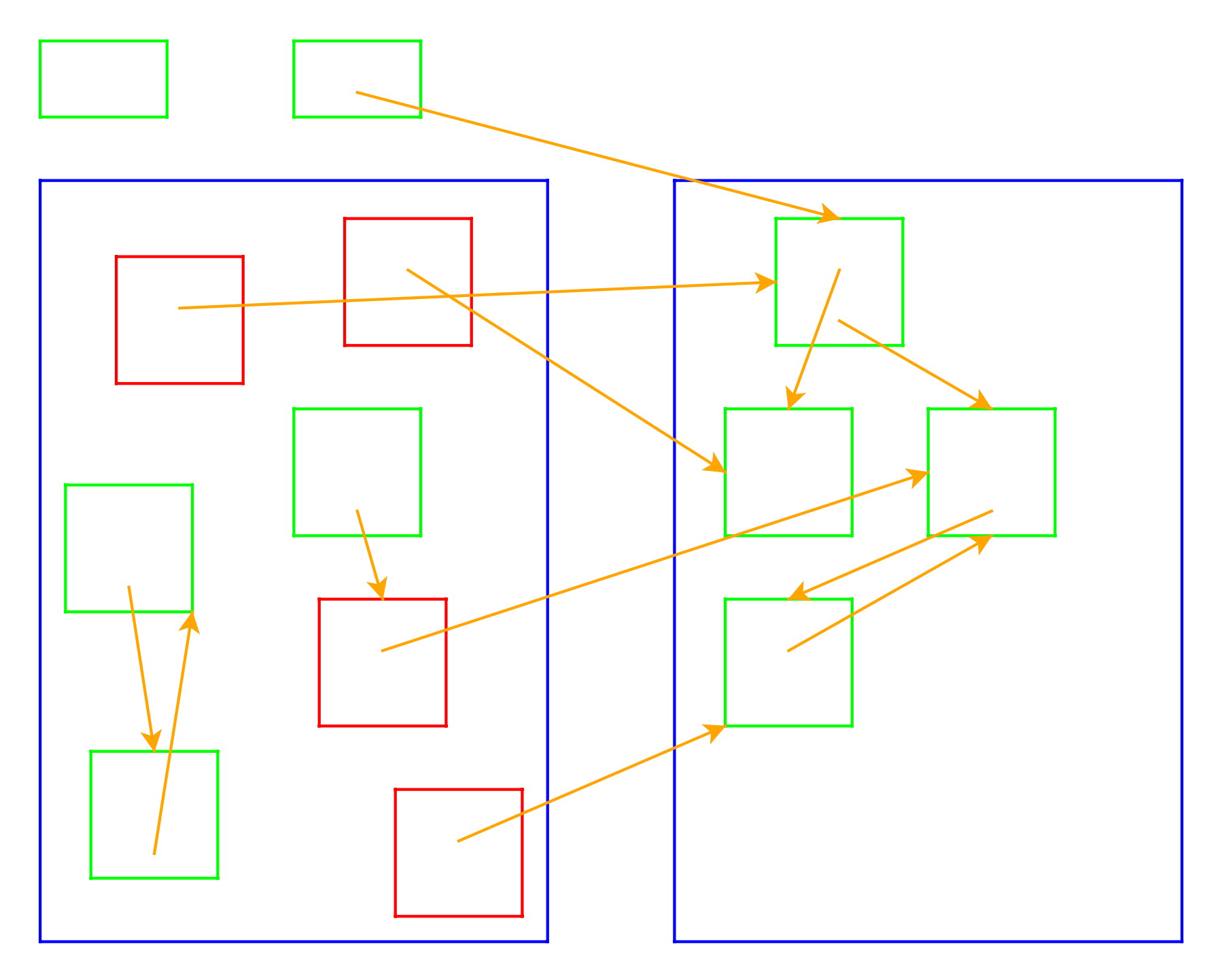

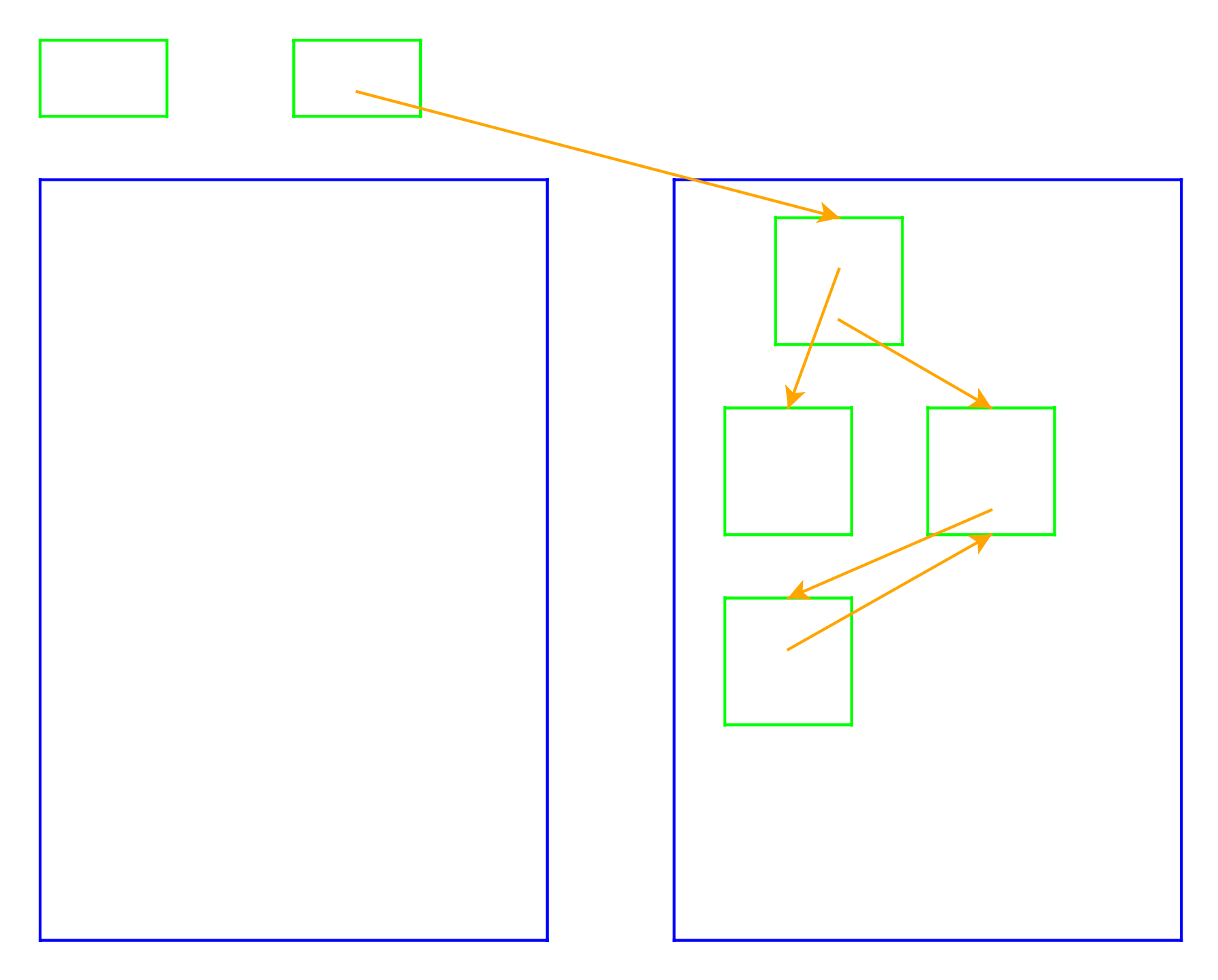